# Package 'cellmigRation'

October 18, 2022

Type Package

Title Track Cells, Analyze Cell Trajectories and Compute Migration **Statistics** 

Version 1.4.0

Date 2021-05-11

#### **Description**

Import TIFF images of fluorescently labeled cells, and track cell movements over time. Parallelization is supported for image processing and for fast computation of cell trajectories. Indepth analysis of cell trajectories is enabled by 15 trajectory analysis functions.

biocViews CellBiology, DataRepresentation, DataImport

License GPL-2

Encoding UTF-8

LazyData false

**Depends**  $R$  ( $>= 4.1$ ), methods, foreach

Imports tiff, graphics, stats, utils, reshape2, parallel, doParallel, grDevices, matrixStats, FME, SpatialTools, sp, vioplot, FactoMineR, Hmisc

Suggests knitr, rmarkdown, dplyr, ggplot2, RUnit, BiocGenerics, BiocManager, kableExtra, rgl

RoxygenNote 7.1.1

VignetteBuilder knitr

BugReports <https://github.com/ocbe-uio/cellmigRation/issues>

URL <https://github.com/ocbe-uio/cellmigRation/>

git\_url https://git.bioconductor.org/packages/cellmigRation

git\_branch RELEASE\_3\_15

git\_last\_commit c95600f

git\_last\_commit\_date 2022-04-26

Date/Publication 2022-10-18

Author Salim Ghannoum [aut, cph], Damiano Fantini [aut, cph], Waldir Leoncio [cre, aut], Øystein Sørensen [aut]

Maintainer Waldir Leoncio <w.l.netto@medisin.uio.no>

# R topics documented:

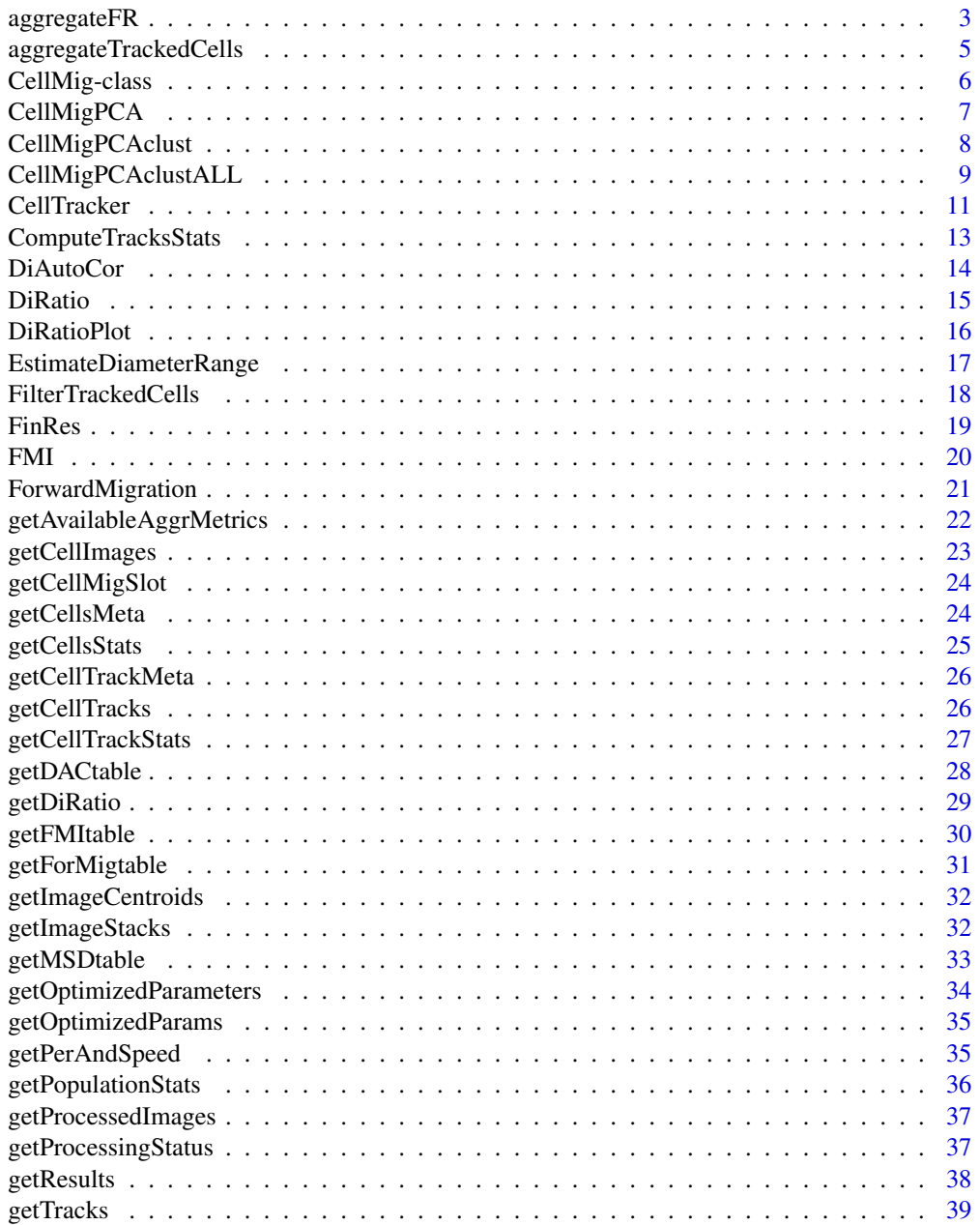

<span id="page-2-0"></span>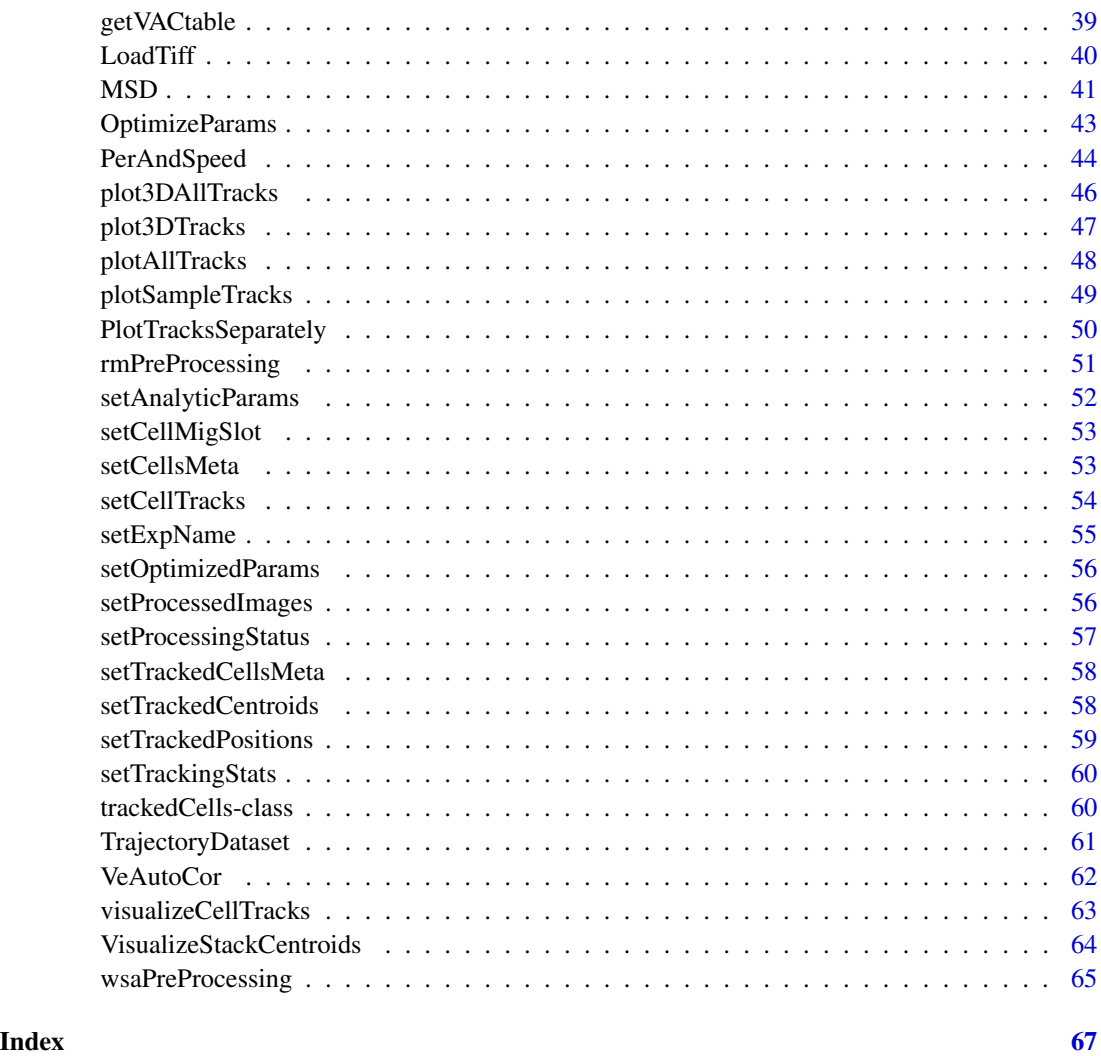

aggregateFR *Aggregating the outcome of several experiments or conditions.*

### Description

Aggregate two or more CellMig-class objects together. Input objects must carry information of trajectory analyses (otherwise an error will be raised). All trajectory results form the different experiments/conditions are returned in two data frames.

### Usage

aggregateFR(x, ..., export = FALSE)

#### Arguments

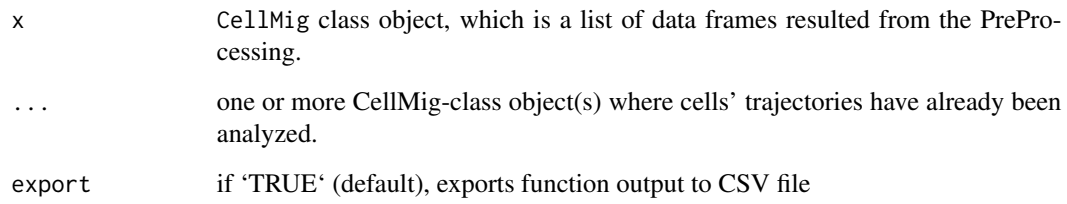

### Details

The visualization shows centered trajectories where the starting point of each track is located at the origin of the coordinate system  $(X=0, Y=0)$ .

#### Value

two data frames: The first data frame shows the average of each parameter per experiment/condition. The second data frame shows the parameters of individual cells of all experiments/conditions.

### Author(s)

Damiano Fantini and Salim Ghannoum <salim.ghannoum@medisin.uio.no> Damiano Fantini, <damiano.fantini@gmail.com>

### References

[https://www.data-pulse.com/dev\\_site/cellmigration/](https://www.data-pulse.com/dev_site/cellmigration/)

```
data(WSADataset)
wasDF1 <- WSADataset[seq(1,300,by=1), ]
wsaTD1 <- CellMig(wasDF1)
wsaTD1 <- wsaPreProcessing(wsaTD1,FrameN=55)
wsaTD1 <-FMI(wsaTD1,TimeInterval=10)
wsaTD1 <-FinRes(wsaTD1,ParCor=FALSE, export=FALSE)
wasDF2 <- WSADataset[seq(500,700,by=1), ]
wsaTD2 <- CellMig(wasDF2)
wsaTD2 <- wsaPreProcessing(wsaTD2,FrameN=55)
wsaTD2 <-FMI(wsaTD2,TimeInterval=10)
wsaTD2 <-FinRes(wsaTD2,ParCor=FALSE, export=FALSE)
AGG<-aggregateFR(wsaTD1 ,wsaTD2 ,export=FALSE)
```
<span id="page-4-0"></span>aggregateTrackedCells *Aggregate trackedCells Objects*

### Description

Aggregate two or more trackedCells-class objects together. Input objects must carry information of cell tracks (otherwise an error will be raised). All tracks form the different experiments/images are returned in a large data.frame. A new unique ID is assigned to specifically identify each cell track from each image/experiment.

#### Usage

```
aggregateTrackedCells(
  x,
  ...,
 meta_id_field = c("tiff_file", "experiment", "condition", "replicate")
)
```
#### Arguments

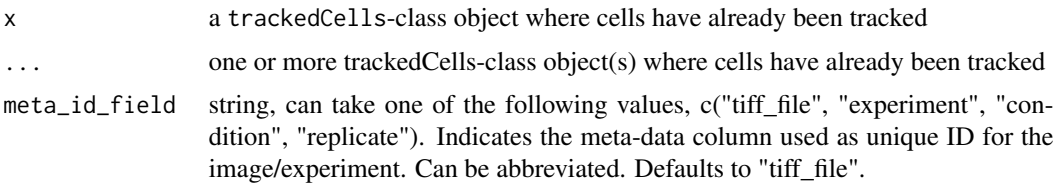

#### Details

each trackedCells-class object passed to this function requires a unique identifier (such as a unique tiff\_file name). Any of the metadata columns can be used as unique ID for an image/experiment. The function will raise an error if non-unique identifiers are found across the input objects.

#### Value

An aggregate data.frame including all cells that were tracked over two or more images/experiments. The data.frame includes the following columns: "new.ID", "frame.ID", "X", "Y", "cell.ID", "tiff\_name", "experiment", "condition", "replicate". The "new.ID" uniquely identifies a cell in a given image/experiment.

#### Author(s)

Damiano Fantini, <damiano.fantini@gmail.com>

### **References**

[https://www.data-pulse.com/dev\\_site/cellmigration/](https://www.data-pulse.com/dev_site/cellmigration/)

#### Examples

```
# Please, see the package vignette
# for an example of how to use this function.
# A pseudo-code example is shown below
# Let x0, x1, x2, ... be trackedCells-class objects
# with a non-empty tracks slot.
x0 <- get(data(TrackCellsDataset))
x0 <- setCellsMeta(x0, experiment = "my_exp_01", condition = "CTRL")
x1 <- setCellsMeta(x0, experiment = "my_exp_01", condition = "DMSO")
x2 <- setCellsMeta(x0, experiment = "my_exp_01", condition = "DRUG")
y <- aggregateTrackedCells(x0, x1, x2, meta_id_field = "condition")
utils::head(y, 50)
```
CellMig-class *The CellMig Class.*

### Description

The CellMig class represents objects storing all information for both random migration (RM) and wound scratch assay (WSA). It comprises 14 slots.

### Usage

```
CellMig(..., ExpName = NULL)
## S4 method for signature 'CellMig'
initialize(.Object, trajdata)
```
CellMig(..., ExpName = NULL)

### Arguments

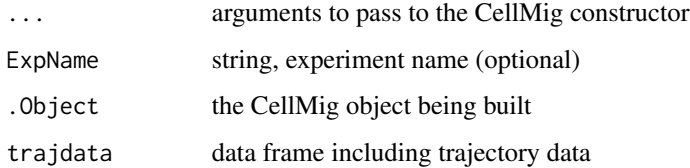

### Value

An S4-class object a CellMig object

<span id="page-5-0"></span>

### <span id="page-6-0"></span>CellMigPCA 7

#### **Slots**

trajdata The raw trajectory data matrix organized into four columns: cell ID, X coordinates, Y coordinates and Track number, which is the track's path order.

adjDS A data frame of the trajectory data passed from the WSAprep function.

cellpos A binary vector showing on which side of the wound cells are located. "0" refers to a cell located above the wound whereas "1" refers to a cell located below the wound.

parE A numeric vector contains estimations for the imageH, woundH, upperE and lowerE.

preprocessedDS list object of data frames, each data frame shows the trajectories of a single cell.

DRtable A data frame of the results of running the DiRatio() function.

MSDtable A data frame of the results of running the MSD() function.

PerAanSpeedtable A data frame of the results of running the PerAndSpeed() function.

DACtable A data frame of the results of running the DiAutoCor() function.

VACtable A data frame of the results of running the VeAutoCor() function.

ForMigtable A data frame of the results of running the ForwardMigration() function.

FMItable A data frame of the results of running the FMI() function.

results A data frame of all the results.

parCor A data frame for Parameters Correlation.

meta A list including experiment name, meta data and other information.

#### Author(s)

Salim Ghannoum <salim.ghannoum@medisin.uio.no>

#### Examples

```
data("TrajectoryDataset")
CellMig(TrajectoryDataset)
```
CellMigPCA *PCA*

#### **Description**

The CellMigPCA function automatically generates Principal Component Analysis.

```
CellMigPCA(object, parameters = c(1, 2, 3))
```
### <span id="page-7-0"></span>Arguments

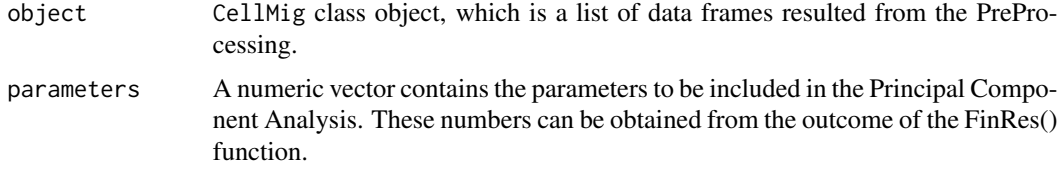

### Value

PCA Graph of cells and PCA Graph of variables.

#### Author(s)

Salim Ghannoum <salim.ghannoum@medisin.uio.no>

### References

[https://www.data-pulse.com/dev\\_site/cellmigration/](https://www.data-pulse.com/dev_site/cellmigration/)

### Examples

```
data(WSADataset)
wasDF=WSADataset[seq(1,300,by=1),]
wsaTD <- CellMig(wasDF)
wsaTD <- wsaPreProcessing(wsaTD,FrameN=55)
wsaTD <-FMI(wsaTD,TimeInterval=10)
wsaTD <-ForwardMigration(wsaTD,TimeInterval=10)
wsaTD <-FinRes(wsaTD,ParCor=FALSE)
PCAplot<-CellMigPCA(wsaTD,parameters=c(1,4))
```
CellMigPCAclust *PCA Clusters*

### Description

The CellMigPCAclust function automatically generates clusters based on the Principal Component Analysis.

```
CellMigPCAclust(
  object,
  parameters = c(1, 2, 3),
  export = FALSE,interactive = TRUE
\mathcal{E}
```
#### <span id="page-8-0"></span>**Arguments**

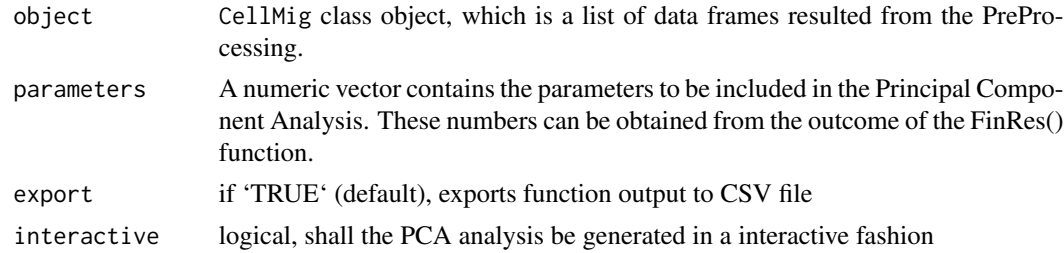

### Value

PCA Graph of cells and PCA Graph of variables.

#### Author(s)

Salim Ghannoum <salim.ghannoum@medisin.uio.no>

### References

[https://www.data-pulse.com/dev\\_site/cellmigration/](https://www.data-pulse.com/dev_site/cellmigration/)

#### Examples

```
## The analysis only supports the interactive method!
## If interactive=FALSE, the function will return NULL
data(WSADataset)
wasDF <- WSADataset[seq(1, 300, by=1), ]
wsaTD <- CellMig(wasDF)
CellMigPCAclust(wsaTD, parameters=c(1,9), interactive=FALSE)
##
## A real world example is shown below (uncomment)
# data(WSADataset)
# wasDF <- WSADataset[seq(1,300,by=1),]
# wsaTD <- CellMig(wasDF)
# wsaTD <- wsaPreProcessing(wsaTD,FrameN=55)
# wsaTD <-FMI(wsaTD,TimeInterval=10)
# wsaTD <-ForwardMigration(wsaTD,TimeInterval=10)
# wsaTD <-FinRes(wsaTD,ParCor=FALSE)
# PCAclust <- CellMigPCAclust(wsaTD,parameters=c(1,9))
```
CellMigPCAclustALL *PCA Clusters of different conditions*

#### Description

The CellMigPCAclust function automatically generates clusters based on the Principal Component Analysis.

### Usage

```
CellMigPCAclustALL(
  object,
  ExpName = "PCA_Clusters",
  parameters = c(1, 2, 3),
  export = FALSE,interactive = TRUE
\lambda
```
### Arguments

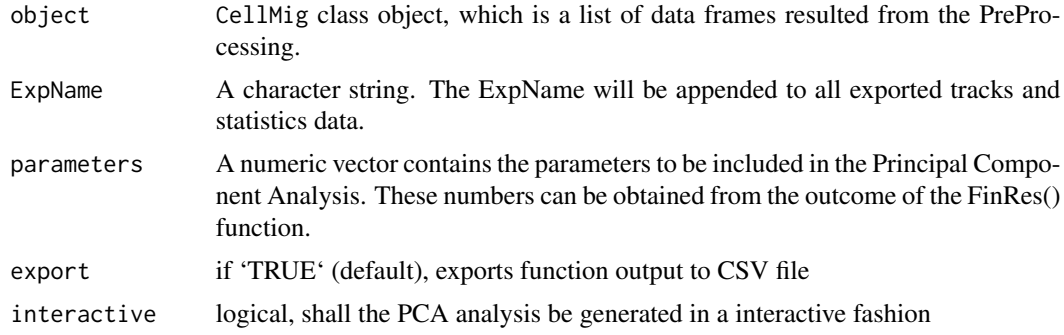

### Value

PCA Graph of cells and PCA Graph of variables.

### Author(s)

Salim Ghannoum <salim.ghannoum@medisin.uio.no>

### References

[https://www.data-pulse.com/dev\\_site/cellmigration/](https://www.data-pulse.com/dev_site/cellmigration/)

```
## The analysis only supports the interactive method!
## If interactive=FALSE, the function will return NULL
data(WSADataset)
wasDF1 <- WSADataset[seq(1,300,by=1), ]
wsaTD1 <- CellMig(wasDF1)
wsaTD1 <- wsaPreProcessing(wsaTD1, FrameN=55)
wsaTD1 <-FMI(wsaTD1,TimeInterval=10)
wsaTD1 <-FinRes(wsaTD1,ParCor=FALSE, export=FALSE)
wasDF2 <- WSADataset[seq(500,700,by=1), ]
wsaTD2 <- CellMig(wasDF2)
wsaTD2 <- wsaPreProcessing(wsaTD2,FrameN=55)
wsaTD2 <-FMI(wsaTD2, TimeInterval=10)
wsaTD2 <-FinRes(wsaTD2, ParCor=FALSE, export=FALSE)
AGG <- aggregateFR(wsaTD1, wsaTD2, export=FALSE)
```
#### <span id="page-10-0"></span>CellTracker 11

```
CellMigPCAclustALL(AGG,ExpName="Aggregated_Conditions",
                 parameters=c(1,6), export=FALSE, interactive=FALSE)
# The previous line returns NULL
# In an interactive session, try running the following command (uncomment!)
# CellMigPCAclustALL(AGG,ExpName="Aggregated_Conditions",
# parameters=c(1,6), export=FALSE)
```
#### CellTracker *Compute Cell Tracks*

### Description

Analyze Stacks, detect cells in each frame, and analyze cell tracks over time

#### Usage

```
CellTracker(
  tc_obj,
  import_optiParam_from = NULL,
  min_frames_per_cell = 1,
  lnoise = NULL,
  diameter = NULL,
  threshold = NULL,
  maxDisp = NULL,
  memory_b = 0,
  goodenough = 0,
  threads = 1,
  show_plots = FALSE,
  verbose = FALSE,
  dryrun = FALSE\lambda
```
#### **Arguments**

tc\_obj a trackedCells object.

```
import_optiParam_from
                 a trackedCells object (optional) used to import optimized parameters; can be
                 NULL.
min_frames_per_cell
                 numeric, minimum number of consecutive frames in which a cell shall be found
                 in order to retain that cell in the final cell tracks data.frame. Defaults to 1.
lnoise numeric, lnoise parameter; can be NULL if OptimizeParams() has already been
                 run
diameter numeric, diameter parameter; can be NULL if OptimizeParams() has already
                 been run
```
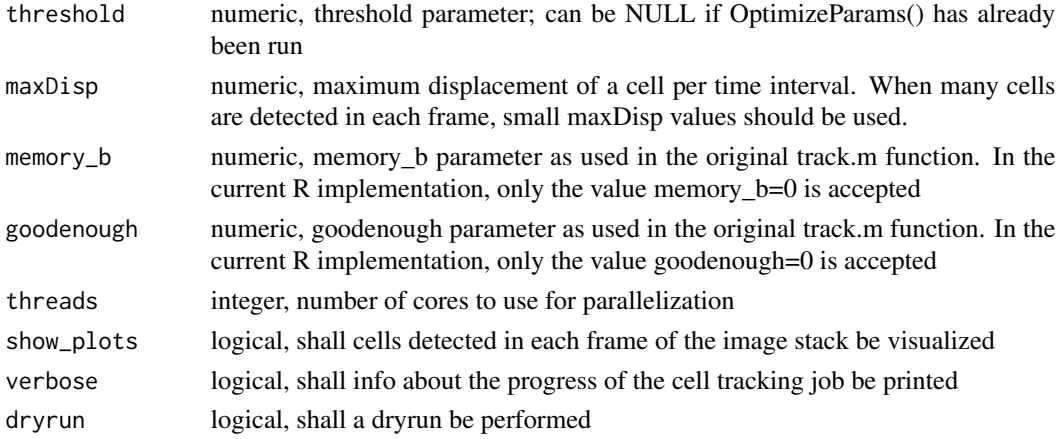

### **Details**

The lnoise param is used to guide a lowpass blurring operation, while the lobject param is used to guide a highpass background subtraction. The threshold param is used for a background correction following the initial image convolution

- lnoise: Characteristic lengthscale of noise in pixels. Additive noise averaged over this length should vanish. May assume any positive floating value. May be also set to 0, in which case only the highpass "background subtraction" operation is performed.
- lobject Integer length in pixels somewhat larger than a typical object. Can also be set to 0, in which case only the lowpass "blurring" operation defined by lnoise is done without the background subtraction defined by lobject
- threshold Numeric. By default, after the convolution, any negative pixels are reset to 0. Threshold changes the threshhold for setting pixels to 0. Positive values may be useful for removing stray noise or small particles.

### Value

a trackedCells object

#### Author(s)

Damiano Fantini, <damiano.fantini@gmail.com>

#### References

```
https://www.data-pulse.com/dev_site/cellmigration/ https://www.mathworks.com/matlabcentral/
fileexchange/60349-fasttracks
```

```
x <- get(data(TrackCellsDataset))
x <- CellTracker(x, dryrun=TRUE)
getTracks(x)[seq(1,12,by=1),]
```
<span id="page-12-0"></span>Wrapper for the MigrationStats() function. It computes statistics for a trackedCells object where cells have already been tracked.

### Usage

```
ComputeTracksStats(tc_obj, time_between_frames, resolution_pixel_per_micron)
```
#### Arguments

tc\_obj a trackedCells object time\_between\_frames integer, time interval between two successive frames were taken resolution\_pixel\_per\_micron integer, image resolution, i.e. number of pixels per micron

## Value

a trackedCells object, including cell track statistics

### Author(s)

Damiano Fantini, <damiano.fantini@gmail.com>

### References

[https://www.data-pulse.com/dev\\_site/cellmigration/](https://www.data-pulse.com/dev_site/cellmigration/) [https://www.mathworks.com/mat](https://www.mathworks.com/matlabcentral/fileexchange/60349-fasttracks)labcentral/ [fileexchange/60349-fasttracks](https://www.mathworks.com/matlabcentral/fileexchange/60349-fasttracks)

```
x <- get(data(TrackCellsDataset))
x <- ComputeTracksStats(x, time_between_frames = 10,
                       resolution_pixel_per_micron = 20)
getCellsStats(x)
```
<span id="page-13-0"></span>

The DiAutoCor function automatically compute the angular persistence across several sequantial time intervals.

### Usage

```
DiAutoCor(
  object,
  TimeInterval = 10,
  SLAG = 0.25,
  sPLOT = TRUE,
  aPLOT = TRUE,
  export = FALSE,
  ExpName = NULL
)
```
#### Arguments

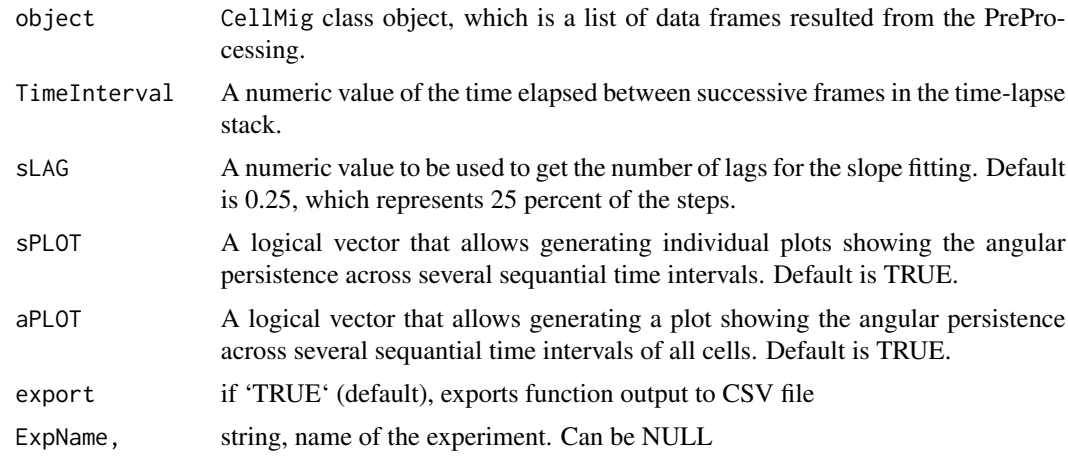

#### Value

An CellMig class Object with a data frame and plots. The data frame, which contains six rows: "Cell Number", "Angular Persistence", "Intercept of DA quadratic model", "Mean Direction AutoCorrelation (all lags)", "Stable Direction AutoCorrelation through the track" and "Difference between Mean DA and Intercept DA".

### Author(s)

Salim Ghannoum <salim.ghannoum@medisin.uio.no>

#### <span id="page-14-0"></span>DiRatio 15

### References

[https://www.data-pulse.com/dev\\_site/cellmigration/](https://www.data-pulse.com/dev_site/cellmigration/)

#### Examples

```
data(TrajectoryDataset)
rmDF=TrajectoryDataset[seq(1,220,by=1),]
rmTD <- CellMig(rmDF)
rmTD <- rmPreProcessing(rmTD,FrameN=55)
rmTD <- DiAutoCor(rmTD, TimeInterval=10, sLAG=0.25, sPLOT=FALSE,
                  aPLOT=FALSE, export=FALSE)
```

```
DiRatio Directionality Table
```
#### Description

Directionality Ratio is the displacement divided by the total length of the total path distance, where displacement is the straight line length between the start point and the endpoint of the migration trajectory,

#### Usage

```
DiRatio(object, TimeInterval = 10, export = FALSE, ExpName = NULL)
```
#### Arguments

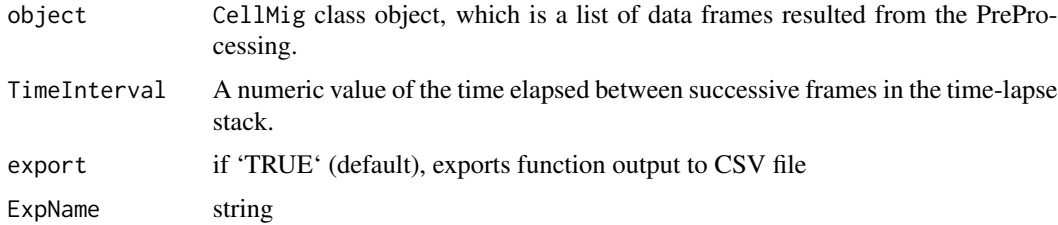

#### Details

Directionality Ratio and Directional persistence

### Value

An CellMig class object with a data frame stored in the DRtable slot. It contains nine rows: "Cell Number", "Directionality Ratio","Mean Cumulative Directionality Ratio", "Stable Directionality Ratio", "Number of returns","Min CumDR", "Location of Min CumDR, Steps with less CumDR than DR", "Directional Persistence"

#### <span id="page-15-0"></span>Author(s)

Salim Ghannoum <salim.ghannoum@medisin.uio.no>

#### References

[https://www.data-pulse.com/dev\\_site/cellmigration/](https://www.data-pulse.com/dev_site/cellmigration/)

#### Examples

```
rmTD <- get(data(preProcCellMig))
rmTD <- DiRatio(rmTD, export=FALSE)
```
DiRatioPlot *Directionality Ratio plots*

### Description

Directionality Ratio is the displacement divided by the total length of the total path distance, where displacement is the straightline length between the start point and the endpoint of the migration trajectory,

#### Usage

```
DiRatioPlot(object, TimeInterval = 10, export = FALSE, ExpName = NULL)
```
### Arguments

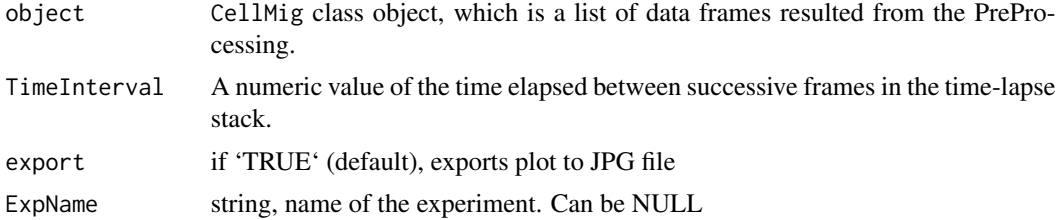

### Details

Directionality Ratio

### Value

Directionality Ratio plots

#### Author(s)

Salim Ghannoum <salim.ghannoum@medisin.uio.no>

### <span id="page-16-0"></span>EstimateDiameterRange 17

### References

[https://www.data-pulse.com/dev\\_site/cellmigration/](https://www.data-pulse.com/dev_site/cellmigration/)

#### Examples

```
rmTD <- get(data(preProcCellMig))
DiRatioPlot(object=rmTD, export=FALSE)
```
EstimateDiameterRange *Detect Paricle Diameters in a Numeric matrix*

### Description

Estimates the diameters of particles in a numeric matrix

### Usage

```
EstimateDiameterRange(
  x,
  px.margin = 2,
  min.py.diam = 5,quantile.val = 0.99,
  plot = TRUE
\mathcal{E}
```
### Arguments

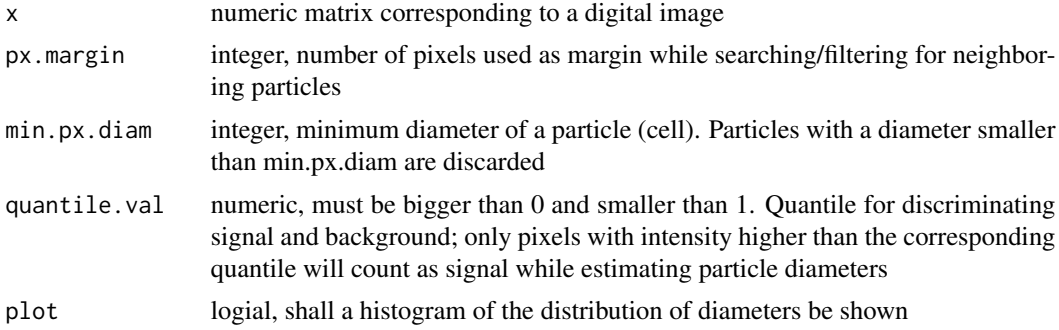

### Value

list including summary stats and data about the particles found in the image

### Author(s)

Damiano Fantini, <damiano.fantini@gmail.com>

### <span id="page-17-0"></span>References

[https://www.data-pulse.com/dev\\_site/cellmigration/](https://www.data-pulse.com/dev_site/cellmigration/)

#### Examples

```
a \leq cbind(c(1, 1, 1, 0, 0, 0, 0, 0, 1, 1),
           c(1, 1, 0, 0, 0, 0, 0, 0, 1, 1),
           c(1, 0, 0, 0, 0, 0, 0, 0, 0, 0),
           c(0, 0, 0, 0, 1, 1, 0, 0, 0, 0),
           c(0, 0, 0, 1, 1, 1, 0, 0, 0, 0))
graphics::image(a)
b <- EstimateDiameterRange(a, min.px.diam = 2)
print(b$estim.cell.num)
print(b$raw)
```
FilterTrackedCells *Filter an Aggregated Table of Cell Tracks*

### Description

Filter an Aggregated Table (data.frame) of cell tracks (from multiple images/experiments) and retain cell tracks from images/experiments of interest

### Usage

FilterTrackedCells(x, id\_list, meta\_id\_field)

### Arguments

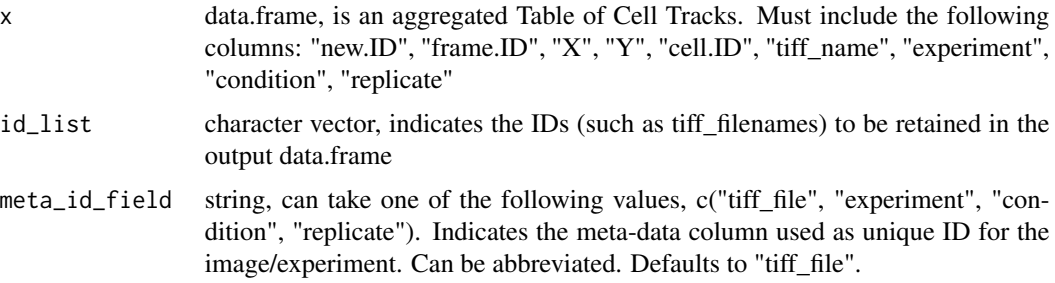

### Value

data.frame, a filtered aggregated Table of Cell Tracks

### Author(s)

Damiano Fantini, <damiano.fantini@gmail.com>

#### <span id="page-18-0"></span>FinRes 2012 19

### References

[https://www.data-pulse.com/dev\\_site/cellmigration/](https://www.data-pulse.com/dev_site/cellmigration/)

### Examples

```
A \le data.frame(new.ID = seq(1,10,by=1), frame.ID = seq(10,1,by=(-1)),
               X = sample(seq(1,100,by=1), size = 10),Y = sample(seq(1,100,by=1), size = 10),cell.ID = c(rep(1, 5), rep(2, 5)),tiff_file= c(rep("ii", 3), rep("jj", 5), rep('kk', 2)))
FilterTrackedCells(A, id_list = c("jj", "kk"), "tiff_file")
```
FinRes *Final Results*

### Description

The FinRes function automatically generates a data frame that contains all the results.

#### Usage

```
FinRes(object, ParCor = TRUE, export = FALSE, ExpName = NULL)
```
#### Arguments

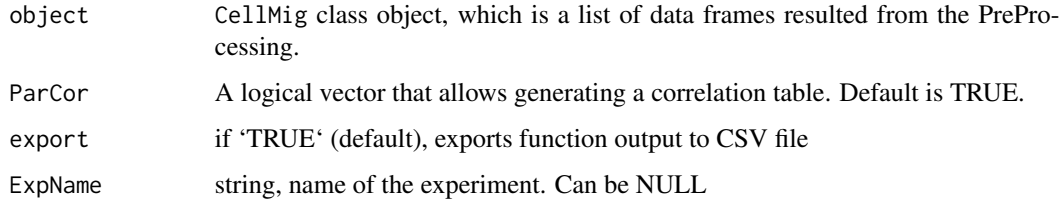

### Value

A data frame that contains all the results.

### Author(s)

Salim Ghannoum <salim.ghannoum@medisin.uio.no>

#### References

[https://www.data-pulse.com/dev\\_site/cellmigration/](https://www.data-pulse.com/dev_site/cellmigration/)

### Examples

```
data(WSADataset)
wasDF <- WSADataset[seq(1,300,by=1), ]
wsaTD <- CellMig(wasDF)
wsaTD <- wsaPreProcessing(wsaTD,FrameN=55)
wsaTD <-FMI(wsaTD,TimeInterval=10)
wsaTD <-ForwardMigration(wsaTD,TimeInterval=10,)
wsaTD <-FinRes(wsaTD,ParCor=FALSE, export=FALSE)
```
#### FMI *Forward Migration Index*

### Description

The FMI function automatically generates data for the forward migration index

### Usage

```
FMI(object, TimeInterval = 10, export = FALSE, ExpName = NULL)
```
### Arguments

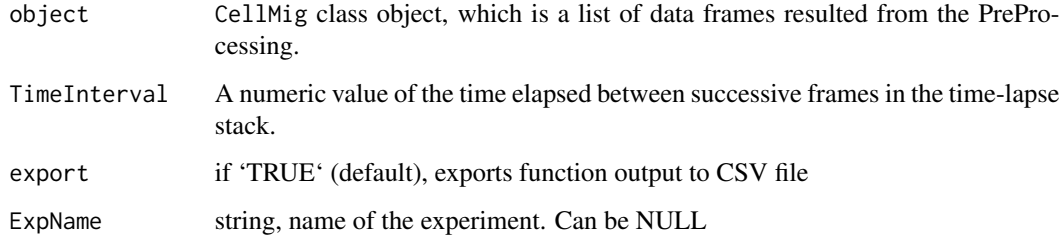

### Value

An CellMig class Object with a data frame. The data frame is stored in the FMItable slot.

#### Author(s)

Salim Ghannoum <salim.ghannoum@medisin.uio.no>

### References

[https://www.data-pulse.com/dev\\_site/cellmigration/](https://www.data-pulse.com/dev_site/cellmigration/)

<span id="page-19-0"></span>

### <span id="page-20-0"></span>ForwardMigration 21

### Examples

```
data(WSADataset)
wasDF=WSADataset[seq(1,300,by=1),]
wsaTD <- CellMig(wasDF)
wsaTD <- wsaPreProcessing(wsaTD,FrameN=55)
wsaTD <-FMI(wsaTD,TimeInterval=10, export=FALSE)
```
ForwardMigration *Forward Migration*

### Description

The ForwardMigration function automatically generates data and plots for forward persistence and speed.

### Usage

```
ForwardMigration(
  object,
 TimeInterval = 10,
  sfptPLOT = TRUE,
  afptPLOT = TRUE,
  sfpPLOT = TRUE,
  afpPLOT = TRUE,export = FALSE,ExpName = NULL
)
```
### Arguments

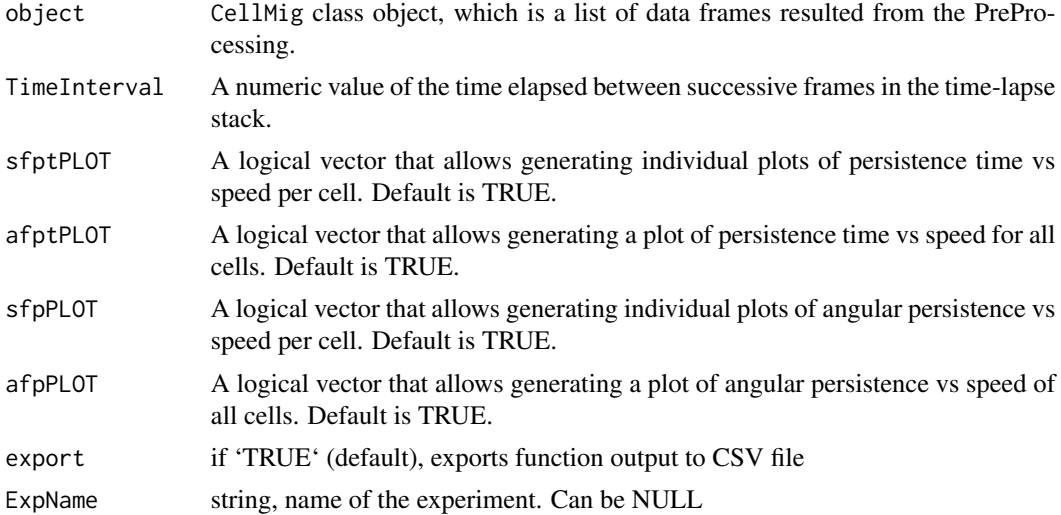

### <span id="page-21-0"></span>Value

An CellMig class Object with a data frame and plots. The data frame is stored in the ForMigtable slot.

### Author(s)

Salim Ghannoum <salim.ghannoum@medisin.uio.no>

#### References

[https://www.data-pulse.com/dev\\_site/cellmigration/](https://www.data-pulse.com/dev_site/cellmigration/)

### Examples

```
data(WSADataset)
wsaDF <- WSADataset[seq(1,500,by=1),]
wsaTD <- CellMig(wsaDF)
wsaTD <- wsaPreProcessing(wsaTD,FrameN=55)
wsaTD <-ForwardMigration(wsaTD, TimeInterval=10, sfptPLOT=FALSE,
                         afptPLOT= FALSE,sfpPLOT= FALSE,
                         afpPLOT= FALSE, export=FALSE)
```
getAvailableAggrMetrics

*Get Available Aggregate Cell Metrics*

### Description

Retrieve a list of metrics computed for an aggregated result object. This getter function takes the output of aggregateFR() as input.

### Usage

```
getAvailableAggrMetrics(object)
```
#### Arguments

object list of length 2, returned by the aggregateFR() function

#### Value

character vector listing all available metrics

#### Author(s)

Damiano Fantini and Salim Ghannoum <salim.ghannoum@medisin.uio.no>

### <span id="page-22-0"></span>getCellImages 23

### References

[https://www.data-pulse.com/dev\\_site/cellmigration/](https://www.data-pulse.com/dev_site/cellmigration/)

#### Examples

```
data(WSADataset)
wasDF1 <- WSADataset[seq(1,300,by=1), ]
wsaTD1 <- CellMig(wasDF1)
wsaTD1 <- wsaPreProcessing(wsaTD1,FrameN=65)
wsaTD1 <- FMI(wsaTD1,TimeInterval=10)
wsaTD1 <- FinRes(wsaTD1,ParCor=FALSE, export=FALSE)
wasDF2 <- WSADataset[seq(1001,1300,by=1), ]
wsaTD2 <- CellMig(wasDF2)
wsaTD2 <- wsaPreProcessing(wsaTD2,FrameN=65)
wsaTD2 <-FMI(wsaTD2,TimeInterval=10)
wsaTD2 <-FinRes(wsaTD2,ParCor=FALSE, export=FALSE)
AGG <- aggregateFR(wsaTD1 ,wsaTD2 ,export=FALSE)
getAvailableAggrMetrics(AGG)
```
getCellImages *Method getCellImages*

### Description

Retrieve Images from a trackedCells object.

### Usage

```
getCellImages(x)
```
## S4 method for signature 'trackedCells' getCellImages(x)

#### Arguments

x a trackedCells-class object

#### Value

a list including all images

```
data("TrackCellsDataset")
getCellImages(TrackCellsDataset)
```
<span id="page-23-0"></span>

Get Data from a slot in a CellMig object.

#### Usage

```
getCellMigSlot(x, slot)
```
## S4 method for signature 'CellMig,character' getCellMigSlot(x, slot)

### Arguments

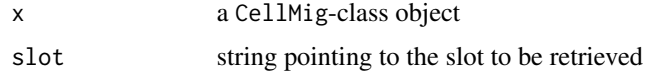

### Value

a slot from a CellMig object

#### Examples

```
data("TrajectoryDataset")
x <- CellMig(TrajectoryDataset)
getCellMigSlot(x, "trajdata")
```
getCellsMeta *Get MetaData*

### Description

Extract MetaData from a trackedCells object

### Usage

getCellsMeta(tc\_obj)

### Arguments

tc\_obj a trackedCells object

### <span id="page-24-0"></span>getCellsStats 25

### Value

a list including four items: tiff filename, experiment name, condition label, and replicate ID.

### Author(s)

Damiano Fantini, <damiano.fantini@gmail.com>

### References

[https://www.data-pulse.com/dev\\_site/cellmigration/](https://www.data-pulse.com/dev_site/cellmigration/) [https://www.mathworks.com/mat](https://www.mathworks.com/matlabcentral/fileexchange/60349-fasttracks)labcentral/ [fileexchange/60349-fasttracks](https://www.mathworks.com/matlabcentral/fileexchange/60349-fasttracks)

### Examples

```
x0 <- get(data(TrackCellsDataset))
getCellsMeta(x0)
```
getCellsStats *Get Cell migration stats*

#### Description

Extract cell migration statistics from a trackedCells object

### Usage

getCellsStats(tc\_obj)

### Arguments

tc\_obj a trackedCells object

#### Value

data.frame including cell migration stats

### Author(s)

Damiano Fantini, <damiano.fantini@gmail.com>

### References

```
https://www.data-pulse.com/dev_site/cellmigration/ https://www.mathworks.com/matlabcentral/
fileexchange/60349-fasttracks
```
### Examples

```
x <- get(data(TrackCellsDataset))
getCellsStats(x)
```
getCellTrackMeta *Method getCellTrackMeta*

#### Description

Retrieve Metadata from a trackedCells object.

### Usage

```
getCellTrackMeta(x)
```
## S4 method for signature 'trackedCells' getCellTrackMeta(x)

### Arguments

x a trackedCells-class object

### Value

a list including Meta Data

### Examples

```
data("TrackCellsDataset")
getCellTrackMeta(TrackCellsDataset)
```
getCellTracks *Method getCellTracks*

### Description

Retrieve Cell Tracks from a trackedCells object.

```
getCellTracks(x)
## S4 method for signature 'trackedCells'
getCellTracks(x)
```
<span id="page-25-0"></span>

### <span id="page-26-0"></span>getCellTrackStats 27

### Arguments

x a trackedCells-class object

### Value

a data.frame including Cell Tracks

### Examples

```
data("TrackCellsDataset")
getCellTracks(TrackCellsDataset)
```
getCellTrackStats *Method getCellTrackStats*

### Description

Retrieve Stats from a trackedCells object.

### Usage

getCellTrackStats(x)

## S4 method for signature 'trackedCells' getCellTrackStats(x)

### Arguments

x a trackedCells-class object

### Value

a list including Track statistics

```
data("TrackCellsDataset")
getCellTrackStats(TrackCellsDataset)
```
<span id="page-27-0"></span>

The DiAutoCor function automatically compute the angular persistence across several sequantial time intervals.

#### Usage

getDACtable(object)

### Arguments

object CellMig class object, which is a list of data frames resulted from the PreProcessing.

### Value

A data frame which contains six rows: "Cell Number", "Angular Persistence", "Intercept of DA quadratic model", "Mean Direction AutoCorrelation (all lags)", "Stable Direction AutoCorrelation through the track" and "Difference between Mean DA and Intercept DA".

#### Author(s)

Salim Ghannoum <salim.ghannoum@medisin.uio.no>

#### References

[https://www.data-pulse.com/dev\\_site/cellmigration/](https://www.data-pulse.com/dev_site/cellmigration/)

```
data(TrajectoryDataset)
rmDF=TrajectoryDataset[seq(1,300,by=1),]
rmTD <- CellMig(rmDF)
rmTD <- rmPreProcessing(rmTD,FrameN=55)
rmTD <- DiAutoCor(rmTD, TimeInterval=10, sLAG=0.25, sPLOT=FALSE,
                  aPLOT=FALSE, export=FALSE)
head(getDACtable(rmTD))
```
<span id="page-28-0"></span>Directionality Ratio is the displacement divided by the total length of the total path distance, where displacement is the straight line length between the start point and the endpoint of the migration trajectory,

#### Usage

```
getDiRatio(object)
```
### Arguments

object CellMig class object, which is a list of data frames resulted from the PreProcessing.

### Details

Directionality Ratio and Directional persistence

#### Value

A data frame. It contains nine rows: "Cell Number", "Directionality Ratio","Mean Cumulative Directionality Ratio", "Stable Directionality Ratio", "Number of returns","Min CumDR", "Location of Min CumDR, Steps with less CumDR than DR", "Directional Persistence".

#### Author(s)

Salim Ghannoum <salim.ghannoum@medisin.uio.no>

#### References

[https://www.data-pulse.com/dev\\_site/cellmigration/](https://www.data-pulse.com/dev_site/cellmigration/)

```
rmTD <- get(data(preProcCellMig))
rmTD <- DiRatio(rmTD, export=FALSE)
head(getDiRatio(rmTD))
```
<span id="page-29-0"></span>

The FMI function automatically generates data for the forward migration index

#### Usage

getFMItable(object)

### Arguments

object CellMig class object, which is a list of data frames resulted from the PreProcessing.

#### Value

A data frame for the FMI.

### Author(s)

Salim Ghannoum <salim.ghannoum@medisin.uio.no>

### References

[https://www.data-pulse.com/dev\\_site/cellmigration/](https://www.data-pulse.com/dev_site/cellmigration/)

```
data(WSADataset)
wasDF=WSADataset[seq(1,300,by=1),]
wsaTD <- CellMig(wasDF)
wsaTD <- wsaPreProcessing(wsaTD,FrameN=55)
wsaTD <-FMI(wsaTD,TimeInterval=10, export=FALSE)
head(getFMItable(wsaTD))
```
<span id="page-30-0"></span>The ForwardMigration function automatically generates data and plots for forward persistence and speed.

#### Usage

```
getForMigtable(object)
```
### Arguments

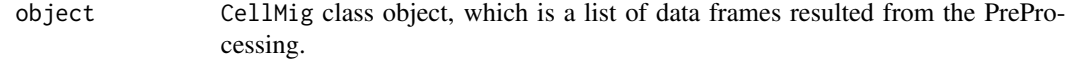

### Value

A data frame inclusing values of the forward migration analysis.

### Author(s)

Salim Ghannoum <salim.ghannoum@medisin.uio.no>

### References

[https://www.data-pulse.com/dev\\_site/cellmigration/](https://www.data-pulse.com/dev_site/cellmigration/)

```
data(WSADataset)
wsaDF <- WSADataset[seq(1,300,by=1),]
wsaTD <- CellMig(wsaDF)
wsaTD <- wsaPreProcessing(wsaTD,FrameN=55)
wsaTD <-ForwardMigration(wsaTD, TimeInterval=10, sfptPLOT=FALSE,
                         afptPLOT= FALSE, sfpPLOT= FALSE,
                         afpPLOT= FALSE, export=FALSE)
head(getForMigtable(wsaTD))
```
<span id="page-31-0"></span>getImageCentroids *Method getImageCentroids*

### Description

Retrieve Image Centroids from a trackedCells object.

### Usage

```
getImageCentroids(x)
```
## S4 method for signature 'trackedCells' getImageCentroids(x)

### Arguments

x a trackedCells-class object

#### Value

a list including all centroids

### Examples

```
data("TrackCellsDataset")
getImageCentroids(TrackCellsDataset)
```
getImageStacks *Get Image Stacks*

#### Description

Extract Images Stacks from a trackedCells object

### Usage

getImageStacks(tc\_obj)

### Arguments

tc\_obj a trackedCells object

### Value

a list including stack images (formatted as numeric matrices)

### <span id="page-32-0"></span>getMSDtable 33

#### Author(s)

Damiano Fantini, <damiano.fantini@gmail.com>

#### References

[https://www.data-pulse.com/dev\\_site/cellmigration/](https://www.data-pulse.com/dev_site/cellmigration/) [https://www.mathworks.com/mat](https://www.mathworks.com/matlabcentral/fileexchange/60349-fasttracks)labcentral/ [fileexchange/60349-fasttracks](https://www.mathworks.com/matlabcentral/fileexchange/60349-fasttracks)

#### Examples

```
x0 <- get(data(TrackCellsDataset))
y0 <- getImageStacks(x0)
graphics::image(y0[[1]])
```
getMSDtable *Getting the Mean Square Displacement*

### Description

The MSD function automatically computes the mean square displacements across several sequential time intervals. MSD parameters are used to assess the area explored by cells over time.

#### Usage

getMSDtable(object)

### Arguments

object CellMig class object, which is a list of data frames resulted from the PreProcessing.

### Value

```
A data frame of MSD values.
```
#### Author(s)

Salim Ghannoum <salim.ghannoum@medisin.uio.no>

#### References

[https://www.data-pulse.com/dev\\_site/cellmigration/](https://www.data-pulse.com/dev_site/cellmigration/)

### Examples

```
data(TrajectoryDataset)
rmDF <- TrajectoryDataset[seq(1,600,by=1), ]
rmTD <- CellMig(rmDF)
rmTD <- rmPreProcessing(rmTD,FrameN=100)
rmTD <- MSD(rmTD, sLAG=0.25, ffLAG=0.25, export=FALSE)
head(getMSDtable(rmTD))
```
getOptimizedParameters

*Get Auto Optimized Parameters*

### Description

Extract Parameters that were automatically optimized

### Usage

```
getOptimizedParameters(tc_obj)
```
### Arguments

tc\_obj a trackedCells object

### Value

a list including optimized parameter values (lnoise, diameter, and threshold)

#### Author(s)

Damiano Fantini, <damiano.fantini@gmail.com>

### References

```
https://www.data-pulse.com/dev_site/cellmigration/ https://www.mathworks.com/matlabcentral/
fileexchange/60349-fasttracks
```

```
x <- get(data(TrackCellsDataset))
getOptimizedParameters(x)
```
<span id="page-33-0"></span>

<span id="page-34-0"></span>getOptimizedParams *Method getOptimizedParams*

### Description

Retrieve Optimized Params from a trackedCells object.

### Usage

```
getOptimizedParams(x)
```

```
## S4 method for signature 'trackedCells'
getOptimizedParams(x)
```
### Arguments

x a trackedCells-class object

### Value

a list including Optimized Parameters

### Examples

```
data("TrackCellsDataset")
getOptimizedParams(TrackCellsDataset)
```
getPerAndSpeed *Getting the table of Persistence and Speed.*

### Description

The PerAndSpeed() generates data and plots for persistence and speed.

### Usage

```
getPerAndSpeed(object)
```
### Arguments

object CellMig class object, which is a list of data frames resulted from the PreProcessing.

### Value

A data frame of Persistence and Speed.

#### Author(s)

Salim Ghannoum <salim.ghannoum@medisin.uio.no>

#### References

[https://www.data-pulse.com/dev\\_site/cellmigration/](https://www.data-pulse.com/dev_site/cellmigration/)

#### Examples

```
rmTD <- get(data(preProcCellMig))
rmTD <- PerAndSpeed(rmTD,TimeInterval=10, export=FALSE)
head(getPerAndSpeed(rmTD))
```
getPopulationStats *Get Cell population stats*

### Description

Extract cell population statistics from a trackedCells object

#### Usage

```
getPopulationStats(tc_obj)
```
#### **Arguments**

tc\_obj a trackedCells object

### Value

data.frame including cell population stats

### Author(s)

Damiano Fantini, <damiano.fantini@gmail.com>

### References

[https://www.data-pulse.com/dev\\_site/cellmigration/](https://www.data-pulse.com/dev_site/cellmigration/) [https://www.mathworks.com/mat](https://www.mathworks.com/matlabcentral/fileexchange/60349-fasttracks)labcentral/ [fileexchange/60349-fasttracks](https://www.mathworks.com/matlabcentral/fileexchange/60349-fasttracks)

```
x <- get(data(TrackCellsDataset))
getPopulationStats(x)
```
<span id="page-35-0"></span>

<span id="page-36-0"></span>getProcessedImages *Method getProcessedImages*

#### Description

Retrieve Processed Images from a trackedCells object.

### Usage

```
getProcessedImages(x)
```
## S4 method for signature 'trackedCells' getProcessedImages(x)

### Arguments

x a trackedCells-class object

### Value

a list including all processed images

### Examples

```
data("TrackCellsDataset")
getProcessedImages(TrackCellsDataset)
```
getProcessingStatus *Method getProcessingStatus*

#### Description

Retrieve Processing Status from a trackedCells object.

### Usage

getProcessingStatus(x)

```
## S4 method for signature 'trackedCells'
getProcessingStatus(x)
```
#### Arguments

x a trackedCells-class object

### Value

a list including Processing Status

#### Examples

```
data("TrackCellsDataset")
getProcessingStatus(TrackCellsDataset)
```
getResults *Final Results*

### Description

The FinRes function automatically generates a data frame that contains all the results.

#### Usage

getResults(object)

#### Arguments

object CellMig class object, which is a list of data frames resulted from the PreProcessing.

### Value

A data frame that contains all the results.

### Author(s)

Salim Ghannoum <salim.ghannoum@medisin.uio.no>

#### References

[https://www.data-pulse.com/dev\\_site/cellmigration/](https://www.data-pulse.com/dev_site/cellmigration/)

```
data(WSADataset)
wasDF <- WSADataset[seq(1,300,by=1), ]
wsaTD <- CellMig(wasDF)
wsaTD <- wsaPreProcessing(wsaTD,FrameN=55)
wsaTD <-FMI(wsaTD,TimeInterval=10)
wsaTD <-ForwardMigration(wsaTD,TimeInterval=10,)
wsaTD <-FinRes(wsaTD,ParCor=FALSE, export=FALSE)
head(getResults(wsaTD))
```
<span id="page-37-0"></span>

<span id="page-38-0"></span>

Extract Track Data from a trackedCells object

### Usage

getTracks(tc\_obj, attach\_meta = FALSE)

### Arguments

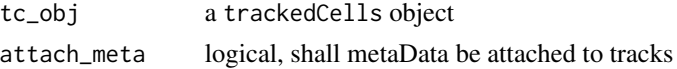

### Value

a data.frame including cell tracks data

### Author(s)

Damiano Fantini, <damiano.fantini@gmail.com>

### References

```
https://www.data-pulse.com/dev_site/cellmigration/ https://www.mathworks.com/matlabcentral/
fileexchange/60349-fasttracks
```
### Examples

```
x <- get(data(TrackCellsDataset))
getTracks(x)[seq(1,10,by=1),]
```
getVACtable *Getting the Velocity AutoCorrelation*

### Description

The VeAutoCor function automatically compute the changes in both speed and direction across several sequantial time intervals.

#### Usage

getVACtable(object)

#### <span id="page-39-0"></span>**Arguments**

object CellMig class object, which is a list of data frames resulted from the PreProcessing.

### Value

A data frame, which contains six rows: "Cell Number", "Velocity AutoCorrelation (lag=1)", "2nd normalized Velocity AutoCorrelation", "Intercept of VA quadratic model", "Mean Velocity Auto-Correlation (all lags)", "Mean |Acceleration|" and "Average Speed".

#### Author(s)

Salim Ghannoum <salim.ghannoum@medisin.uio.no>

### References

[https://www.data-pulse.com/dev\\_site/cellmigration/](https://www.data-pulse.com/dev_site/cellmigration/)

### Examples

```
data(TrajectoryDataset)
rmDF=TrajectoryDataset[seq(1,300,by=1),]
rmTD <- CellMig(rmDF)
rmTD <- rmPreProcessing(rmTD,FrameN=55)
rmTD <- VeAutoCor(rmTD, TimeInterval=10, sLAG=0.25, sPLOT=FALSE,
                  aPLOT=FALSE, export=FALSE)
head(getVACtable(rmTD))
```
LoadTiff *Import Image from TIFF*

#### Description

Import a .tif stack containing fluorescently labeled point particles to be tracked

#### Usage

```
LoadTiff(tiff_file, experiment = NULL, condition = NULL, replicate = NULL)
```
#### **Arguments**

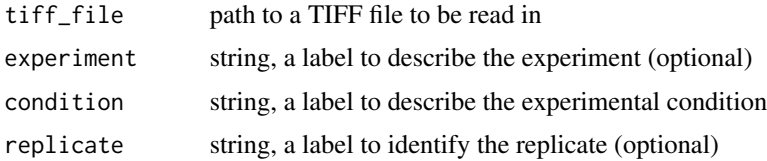

#### <span id="page-40-0"></span> $\mathbf{MSD}$  41

### Value

a trackedCells object

### Note

'experiment', 'condition' and 'replicate' are optional arguments and can be NULL.

### Author(s)

Damiano Fantini, <damiano.fantini@gmail.com>

#### References

```
https://www.data-pulse.com/dev_site/cellmigration/ https://www.mathworks.com/matlabcentral/
fileexchange/60349-fasttracks
```
### Examples

```
# Let `path/to/tiff_file.tiff` be the path to tiff file we want to
# import. If an error is thrown, NULL is returned.
x <- LoadTiff(tiff_file = "path/to/tiff_file.tiff")
```
MSD *Mean Square Displacement*

### Description

The MSD function automatically computes the mean square displacements across several sequential time intervals. MSD parameters are used to assess the area explored by cells over time.

```
MSD(
  object,
  TimeInterval = 10,
  SLAG = 0.25,
  ffLAG = 0.25,SlopePlot = TRUE,
  AllSlopesPlot = TRUE,
  FurthPlot = TRUE,
  AllFurthPlot = TRUE,
  export = FALSE,ExpName = NULL
)
```
### Arguments

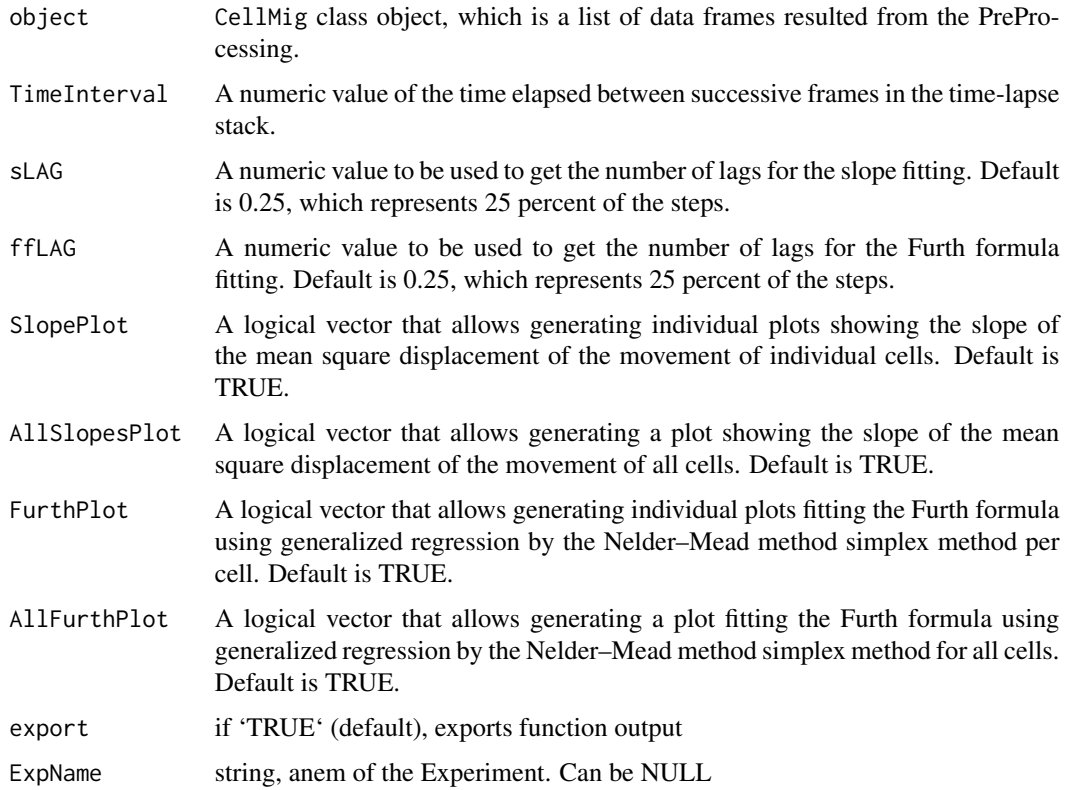

### Value

An CellMig class object with a data frame and plots. The data frame is stored in the MSDtable slot.

### Author(s)

Salim Ghannoum <salim.ghannoum@medisin.uio.no>

## References

[https://www.data-pulse.com/dev\\_site/cellmigration/](https://www.data-pulse.com/dev_site/cellmigration/)

```
data(TrajectoryDataset)
rmDF <- TrajectoryDataset[seq(1,220,by=1), ]
rmTD <- CellMig(rmDF)
rmTD <- rmPreProcessing(rmTD,FrameN=100)
rmTD <- MSD(rmTD, sLAG=0.25, ffLAG=0.25, export=FALSE)
```
<span id="page-42-0"></span>

Optimize Detection Parameters for running a cell tracking job

## Usage

```
OptimizeParams(
  tc_obj,
  lnoise_range = NULL,
 min.py.diam = 5,
 diameter_range = NULL,
  threshold_range = NULL,
  target_cell_num = NULL,
  threads = 1,
  quantile.val = NULL,
 px.margin = NULL,
 plot = FALSE,
  verbose = FALSE,
  dryrun = FALSE
)
```
### Arguments

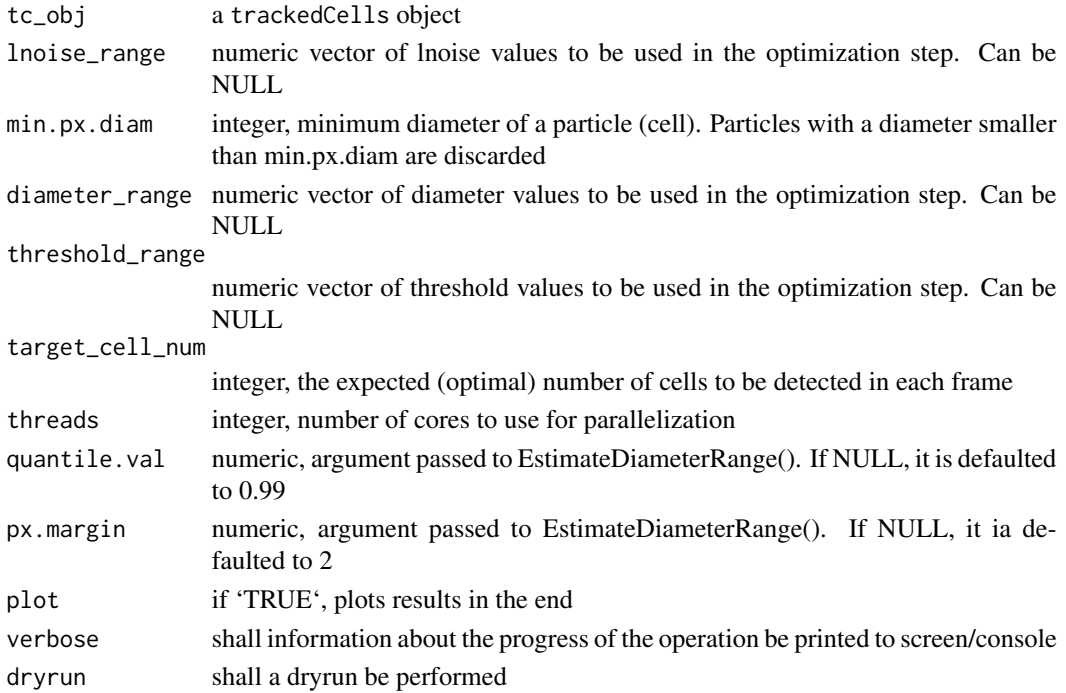

### <span id="page-43-0"></span>Details

The lnoise param is used to guide a lowpass blurring operation, while the lobject param is used to guide a highpass background subtraction. The threshold param is used for a background correction following the initial image convolution

- lnoise: Characteristic lengthscale of noise in pixels. Additive noise averaged over this length should vanish. May assume any positive floating value. May be also set to 0, in which case only the highpass "background subtraction" operation is performed.
- lobject Integer length in pixels somewhat larger than a typical object. Can also be set to 0, in which case only the lowpass "blurring" operation defined by lnoise is done without the background subtraction defined by lobject
- threshold Numeric. By default, after the convolution, any negative pixels are reset to 0. Threshold changes the threshhold for setting pixels to 0. Positive values may be useful for removing stray noise or small particles.

### Value

a trackedCells object

### Author(s)

Damiano Fantini, <damiano.fantini@gmail.com>

#### References

```
https://www.data-pulse.com/dev_site/cellmigration/ https://www.mathworks.com/matlabcentral/
fileexchange/60349-fasttracks
```
#### Examples

```
x <- get(data(TrackCellsDataset))
x \leq OptimizeParams(tc_obj = x, lnoise_range = c(5,7,10),
                    diameter_range = c(12,14,18),
                    threshold_range = c(4,7), dryrun = TRUE)
getOptimizedParameters(x)
```
PerAndSpeed *Persistence and Speed*

#### Description

The PerAndSpeed() generates data and plots for persistence and speed.

### PerAndSpeed 45

### Usage

```
PerAndSpeed(
 object,
  TimeInterval = 10,
 PtSplot = TRUE,
 AllPtSplot = TRUE,
  ApSplot = TRUE,
 AllApSplot = TRUE,
  export = FALSE,ExpName = NULL
\mathcal{L}
```
### Arguments

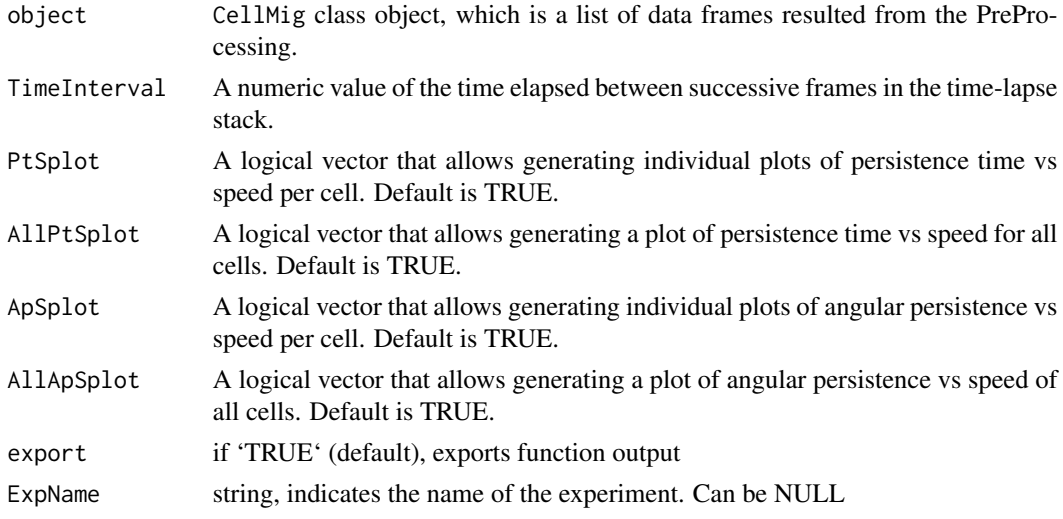

### Value

An CellMig class object with a data frame and plots. The data frame is stored in the PerAanSpeedtable slot.

### Author(s)

Salim Ghannoum <salim.ghannoum@medisin.uio.no>

### References

[https://www.data-pulse.com/dev\\_site/cellmigration/](https://www.data-pulse.com/dev_site/cellmigration/)

```
rmTD <- get(data(preProcCellMig))
rmTD <- PerAndSpeed(rmTD,TimeInterval=10, export=FALSE)
```
<span id="page-45-0"></span>plot3DAllTracks *A 3D rose-plot of all cells*

#### Description

Plotting the trajectory data of all cells in 3D.

#### Usage

plot3DAllTracks(object, VS = 3, size = 2, interactive = TRUE)

### Arguments

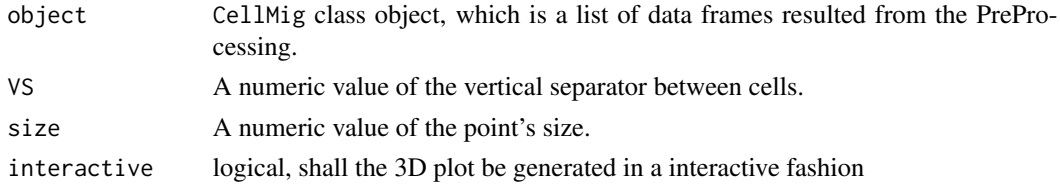

### Details

The 3D visualization shows centered trajectories where the starting point of each track is located at the origin of the coordinate system  $(X=0, Y=0)$ .

### Value

A 3D rose-plot showing the tracks of all cells.

### Note

This function requires the rgl package to be installed on your system.

#### Author(s)

Salim Ghannoum <salim.ghannoum@medisin.uio.no>

#### References

[https://www.data-pulse.com/dev\\_site/cellmigration/](https://www.data-pulse.com/dev_site/cellmigration/)

```
if (Sys.info()[["sysname"]] != "Darwin") {
 # interactive shall be set to TRUE (default)
 rmTD <- get(data(preProcCellMig))
 plot3DAllTracks(rmTD, VS=3, size=2, interactive = FALSE)
}
```
<span id="page-46-0"></span>plot3DTracks *A 3D rose-plot*

#### Description

Plotting the trajectory data of particular cells in 3D.

#### Usage

```
plot3DTracks(object, VS = 3, size = 2, cells, interactive = TRUE)
```
### Arguments

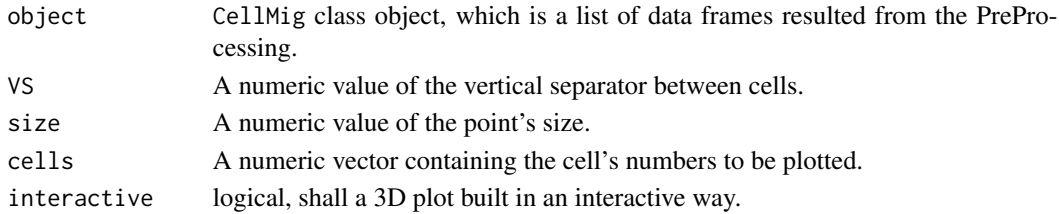

### Details

The 3D visualization shows centered trajectories where the starting point of each track is located at the origin of the coordinate system  $(X=0, Y=0)$ .

#### Value

A 3D rose-plot showing the tracks of particular cells.

#### Note

This function requires the rgl package to be installed on your system.

### Author(s)

Salim Ghannoum <salim.ghannoum@medisin.uio.no>

### References

[https://www.data-pulse.com/dev\\_site/cellmigration/](https://www.data-pulse.com/dev_site/cellmigration/)

```
if (Sys.info()[["sysname"]] != "Darwin") {
 # interactive shall be set to TRUE (default)
 rmTD <- get(data(preProcCellMig))
 plot3DTracks(rmTD, VS=3, size=2, cells=seq(1,5,by=1), interactive = FALSE)
}
```
<span id="page-47-0"></span>plotAllTracks *A 2D rose-plot*

### Description

Plotting the trajectory data of all cells.

### Usage

```
plotAllTracks(
  object,
  Type = "1",FixedField = TRUE,
  export = FALSE,
 ExpName = NULL
)
```
### Arguments

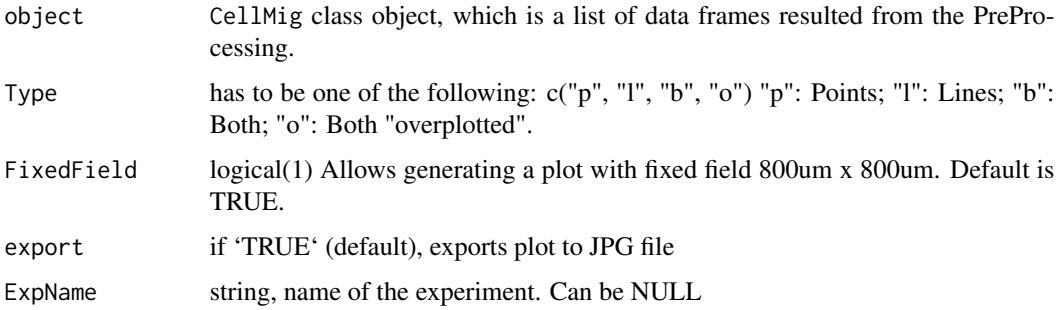

#### Details

The visualization shows centered trajectories where the starting point of each track is located at the origin of the coordinate system  $(X=0, Y=0)$ .

### Value

A 2D rose-plot showing the tracks of all cells.

### Author(s)

Salim Ghannoum <salim.ghannoum@medisin.uio.no>

### References

[https://www.data-pulse.com/dev\\_site/cellmigration/](https://www.data-pulse.com/dev_site/cellmigration/)

### <span id="page-48-0"></span>plotSampleTracks 49

### Examples

```
rmTD <- get(data(preProcCellMig))
plotAllTracks(object=rmTD, Type="l", FixedField=TRUE,export=FALSE)
```
plotSampleTracks *A 2D rose-plot of sample cells*

## Description

Plotting the trajectory data of some cells.

#### Usage

```
plotSampleTracks(
  object,
  Type = "1",cellNum = 35,FixedField = TRUE,
  export = FALSE,
  ExpName = NULL
)
```
### Arguments

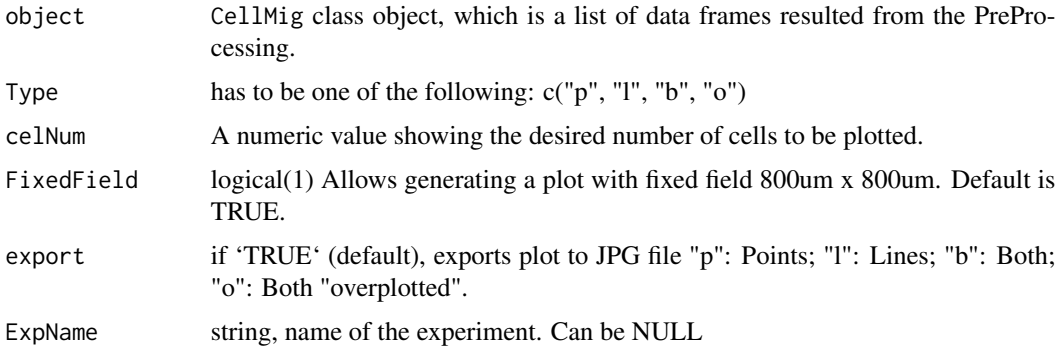

#### Details

The visualization shows centered trajectories where the starting point of each track is located at the origin of the coordinate system  $(X=0, Y=0)$ .

### Value

A 2D rose-plot showing the tracks of sample cells selected randomly based on the desired number of cells selected by the user.

#### <span id="page-49-0"></span>Author(s)

Salim Ghannoum <salim.ghannoum@medisin.uio.no>

### References

[https://www.data-pulse.com/dev\\_site/cellmigration/](https://www.data-pulse.com/dev_site/cellmigration/)

### Examples

```
preProcCellMig <- get(data(preProcCellMig))
plotSampleTracks(preProcCellMig, Type="l", FixedField=TRUE,
                 celNum=5, export=FALSE, ExpName = NULL)
```
PlotTracksSeparately *A graphical display of the track of each cell.*

### Description

Plotting the trajectory data of each cell.

### Usage

```
PlotTracksSeparately(
  object,
  Type = "1",FixedField = TRUE,
  export = FALSE,
 ExpName = NULL
)
```
#### Arguments

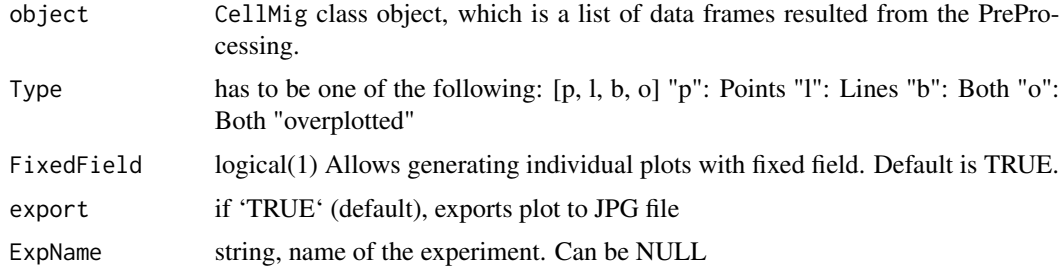

#### Details

The visualization shows centered trajectories where the starting point of each track is located at the origin of the coordinate system  $(X=0, Y=0)$ .

### <span id="page-50-0"></span>rmPreProcessing 51

### Value

2D rose-plots of the cells' track Separately.

#### Author(s)

Salim Ghannoum <salim.ghannoum@medisin.uio.no>

### References

[https://www.data-pulse.com/dev\\_site/cellmigration/](https://www.data-pulse.com/dev_site/cellmigration/)

### Examples

```
rmTD <- get(data(preProcCellMig))
PlotTracksSeparately(rmTD,Type="b", FixedField=FALSE, export = FALSE)
```
rmPreProcessing *Data preprocessing for random migration (RM)*

### Description

This function allows preprocessing of the trajectory data from random migration (RM) experiments.

#### Usage

```
rmPreProcessing(
 object,
 PixelSize = 1.24,
 TimeInterval = 10,
 FrameN = NULL,
 ExpName = NULL
\lambda
```
#### Arguments

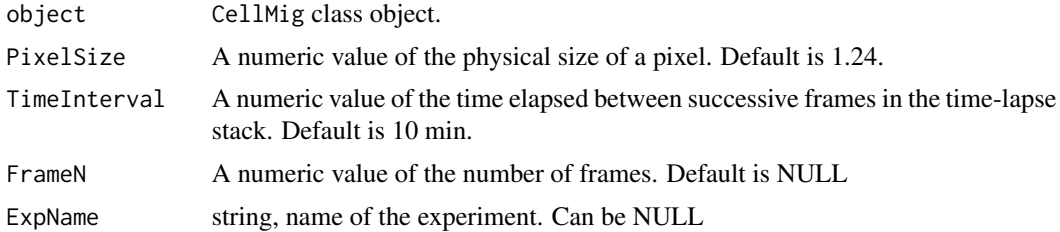

### Value

An CellMig class object with preprocessed data.

#### <span id="page-51-0"></span>Author(s)

Salim Ghannoum <salim.ghannoum@medisin.uio.no>

### References

[https://www.data-pulse.com/dev\\_site/cellmigration/](https://www.data-pulse.com/dev_site/cellmigration/)

### Examples

```
TrajectoryDataset <- get(data(TrajectoryDataset))
rmDF=TrajectoryDataset[seq(1,40,by=1),]
rmTD <- CellMig(rmDF)
rmTD <- rmPreProcessing(rmTD, FrameN=30)
```
setAnalyticParams *Method setAnalyticParams*

#### Description

Set Analytic Params of a trackedCells object.

#### Usage

```
setAnalyticParams(x, params)
```

```
## S4 method for signature 'trackedCells,list'
setAnalyticParams(x, params)
```
### Arguments

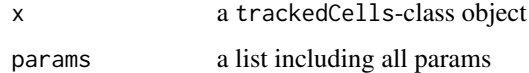

#### Value

a trackedCells object

```
data("TrackCellsDataset")
setAnalyticParams(TrackCellsDataset, list())
```
<span id="page-52-0"></span>setCellMigSlot *Method setCellMigSlot*

#### Description

Set Data of a slot in a CellMig object.

### Usage

```
setCellMigSlot(x, slot, value)
```
## S4 method for signature 'CellMig, character' setCellMigSlot(x, slot, value)

### Arguments

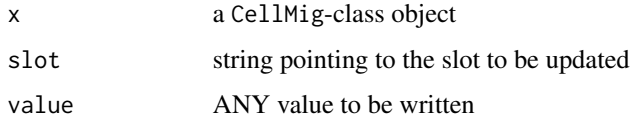

### Value

a CellMig object

### Examples

```
data("TrajectoryDataset")
x <- CellMig(TrajectoryDataset)
setCellMigSlot(x, "cellpos", c(1, 2, 3))
```
setCellsMeta *Set MetaData*

### Description

Write/Replace MetaData of a trackedCells object

```
setCellsMeta(tc_obj, experiment = NULL, condition = NULL, replicate = NULL)
```
### <span id="page-53-0"></span>Arguments

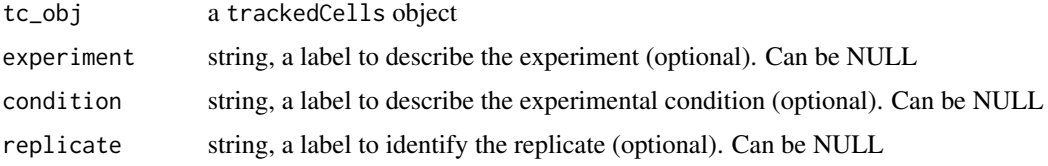

### Value

a list including three items: experiment name, condition label, and replicate ID.

#### Author(s)

Damiano Fantini, <damiano.fantini@gmail.com>

#### References

```
https://www.data-pulse.com/dev_site/cellmigration/ https://www.mathworks.com/matlabcentral/
fileexchange/60349-fasttracks
```
### Examples

```
x0 <- get(data(TrackCellsDataset))
x0 <- setCellsMeta(x0, experiment = "my_exp_01", condition = "DMSO")
getCellsMeta(x0)
```
setCellTracks *Method setCellTracks*

### Description

Set Tracks of a trackedCells object.

### Usage

setCellTracks(x, tracks)

```
## S4 method for signature 'trackedCells,matrix'
setCellTracks(x, tracks)
```
#### Arguments

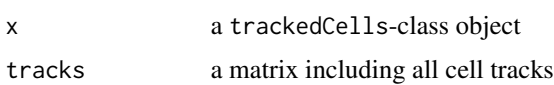

### <span id="page-54-0"></span>setExpName 55

### Value

a trackedCells object

### Examples

```
data("TrackCellsDataset")
setCellTracks(TrackCellsDataset, matrix())
```
#### setExpName *Method setExpName*

### Description

Set Experiment Name of a CellMig object.

### Usage

setExpName(x, ExpName)

## S4 method for signature 'CellMig,character' setExpName(x, ExpName)

### Arguments

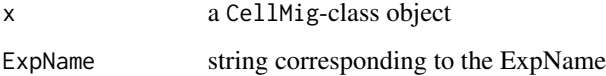

#### Value

a CellMig object

```
data("TrajectoryDataset")
x <- CellMig(TrajectoryDataset)
setExpName(x, "My Fav Experiment")
```
<span id="page-55-0"></span>setOptimizedParams *Method setOptimizedParams*

### Description

Set Optimized Params of a trackedCells object.

#### Usage

```
setOptimizedParams(x, auto_params, results)
```

```
## S4 method for signature 'trackedCells'
setOptimizedParams(x, auto_params, results)
```
### Arguments

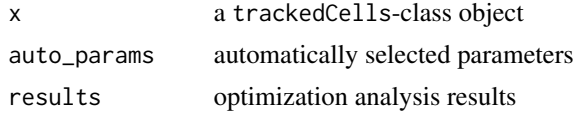

#### Value

a trackedCells object

### Examples

```
data("TrackCellsDataset")
setOptimizedParams(
  TrackCellsDataset,
  auto_params = list(lnoise = 6, diameter = 20, threshold = 10),
  results = list()
```
setProcessedImages *Method setProcessedImages*

### Description

Set Processed Images of a trackedCells object.

### Usage

setProcessedImages(x, procImages)

## S4 method for signature 'trackedCells,list' setProcessedImages(x, procImages)

### <span id="page-56-0"></span>setProcessingStatus 57

### Arguments

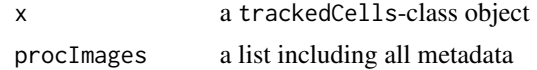

#### Value

a trackedCells object

### Examples

```
data("TrackCellsDataset")
prc.im <- getProcessedImages(TrackCellsDataset)
setProcessedImages(TrackCellsDataset, prc.im)
```
setProcessingStatus *Method setProcessingStatus*

### Description

Set Operation Status of a trackedCells object.

### Usage

```
setProcessingStatus(x, slot, value)
```
## S4 method for signature 'trackedCells,character,numeric' setProcessingStatus(x, slot, value)

### Arguments

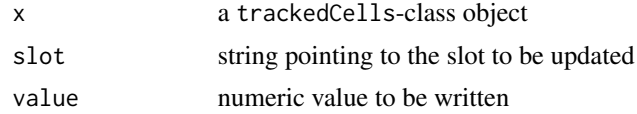

### Value

a trackedCells object

```
data("TrackCellsDataset")
setProcessingStatus(TrackCellsDataset, slot="optimized_params", value=0)
```
<span id="page-57-0"></span>setTrackedCellsMeta *Method setTrackedCellsMeta*

#### Description

Set Metadata of a trackedCells object.

#### Usage

```
setTrackedCellsMeta(x, meta)
```
## S4 method for signature 'trackedCells,list' setTrackedCellsMeta(x, meta)

### Arguments

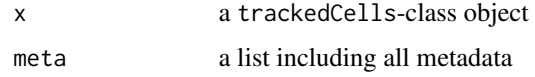

### Value

a trackedCells object

#### Examples

```
data("TrackCellsDataset")
meta <- getCellTrackMeta(TrackCellsDataset)
meta[["condition"]] <- "DEMO N.2"
setTrackedCellsMeta(TrackCellsDataset, meta = meta)
```
setTrackedCentroids *Method setTrackedCentroids*

#### Description

Set Centroids of a trackedCells object.

### Usage

setTrackedCentroids(x, centroids)

## S4 method for signature 'trackedCells,list' setTrackedCentroids(x, centroids)

### <span id="page-58-0"></span>setTrackedPositions 59

### Arguments

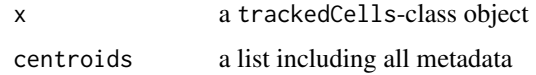

### Value

a trackedCells object

### Examples

```
data("TrackCellsDataset")
setTrackedCentroids(TrackCellsDataset, list())
```
setTrackedPositions *Method setTrackedPositions*

### Description

Set positions of a trackedCells object.

#### Usage

setTrackedPositions(x, positions)

## S4 method for signature 'trackedCells,data.frame' setTrackedPositions(x, positions)

#### Arguments

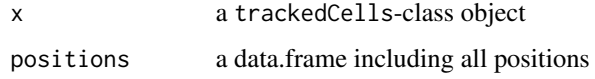

#### Value

a trackedCells object

```
data("TrackCellsDataset")
setTrackedPositions(TrackCellsDataset, data.frame())
```
<span id="page-59-0"></span>setTrackingStats *Method setTrackingStats*

### Description

Set Tracking Statistics of a trackedCells object.

### Usage

```
setTrackingStats(x, population, cells)
```

```
## S4 method for signature 'trackedCells'
setTrackingStats(x, population, cells)
```
### Arguments

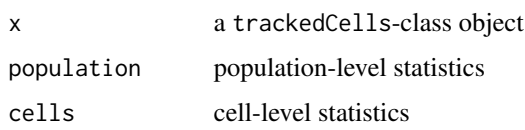

### Value

a trackedCells object

#### Examples

```
data("TrackCellsDataset")
cel.sts <- getCellsStats(TrackCellsDataset)
pop.sts <- getPopulationStats(TrackCellsDataset)
setTrackingStats(TrackCellsDataset, pop.sts, cel.sts)
```
trackedCells-class *The trackedCells Class.*

### Description

An S4 class to represent a set of cells whose movements were tracked over time.

```
## S4 method for signature 'trackedCells'
initialize(.Object, x)
```
### <span id="page-60-0"></span>TrajectoryDataset 61

### Arguments

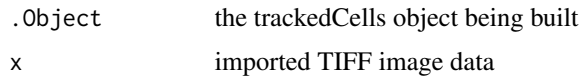

### Value

An S4-class object a trackedCells object

#### Slots

images is a list of imported images

proc\_images is a list of processed images

ops is a list keeping track of the operations executed on the object

optimized is a list including results of the params auto-optimization (optional)

centroids is a list of detected centroids

positions is a data.frame of cell positions across stacks

tracks is a numeric matrix of cell tracks

params is a list of parameters used for the analysis

stats is a list of stats computed for the cell tracks

metadata is a list including labels about the image, and the experiment

#### Author(s)

Damiano Fantini <damiano.fantini@gmail.com>

TrajectoryDataset *Trajectories of 350 cells*

### Description

A dataset containing the coordinates and the ID of 350 cells from a dense random migration experiment

### Usage

```
data(TrajectoryDataset)
```
### Format

A data frame with 50216 rows and 4 columns

### Details

BT549 cell trajectories were computed using cellmigRation. Imaging experiments were performed as described by Ghannoum S et al (paper in preparation). Briefly, triple negative breast cancer BT549 cells were cultured in RPMI supplemented with 10 and 1 NucLight green lentivirus (Essen BioScience), and then sorted by fluorescence-activated cell sorting (FACS). GFP-positive cells were seeded at a 1:3 ratio with untransduced BT549 cells in 96-well image-lock plates (EssenBio) at a density of 1000 total cells per well. Once cells reached the desired density, they were scanned at ten-minute intervals over 24h using an Incucyte S3 Live-Cell microscope (EssenBio) at 10x magnification and a Basler Ace 1920-155um camera with CMOS sensor. TIFF images were imported and processed using the cellmigRation library.

#### Examples

data(TrajectoryDataset)

VeAutoCor *Velocity AutoCorrelation*

#### **Description**

The VeAutoCor function automatically compute the changes in both speed and direction across several sequantial time intervals.

#### Usage

```
VeAutoCor(
  object,
 TimeInterval = 10,
  SLAG = 0.25,
  sPLOT = TRUE,
  aPLOT = TRUE,
  export = FALSE,ExpName = NULL
)
```
#### Arguments

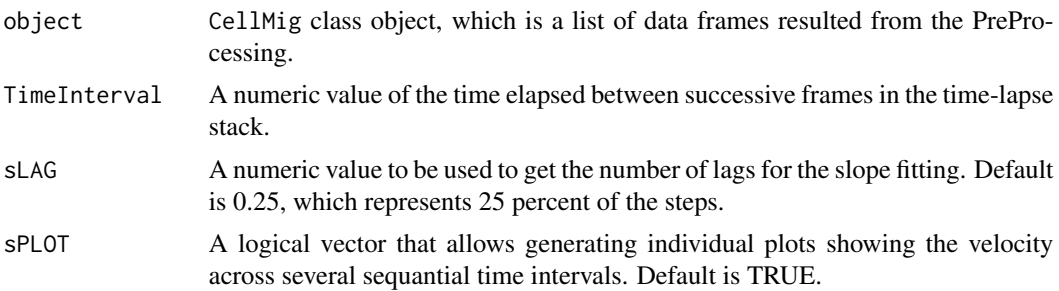

<span id="page-61-0"></span>

<span id="page-62-0"></span>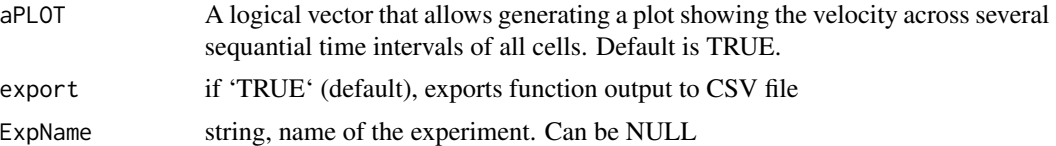

### Value

Plots and a data frame, which contains six rows: "Cell Number", "Velocity AutoCorrelation (lag=1)", "2nd normalized Velocity AutoCorrelation", "Intercept of VA quadratic model", "Mean Velocity AutoCorrelation (all lags)", "Mean |Acceleration|" and "Average Speed".

### Author(s)

Salim Ghannoum <salim.ghannoum@medisin.uio.no>

### References

[https://www.data-pulse.com/dev\\_site/cellmigration/](https://www.data-pulse.com/dev_site/cellmigration/)

### Examples

```
data(TrajectoryDataset)
rmDF=TrajectoryDataset[1:300,]
rmTD <- CellMig(rmDF)
rmTD <- rmPreProcessing(rmTD,FrameN=55)
rmTD <- VeAutoCor(rmTD, TimeInterval=10, sLAG=0.25, sPLOT=FALSE,
                  aPLOT=FALSE, export=FALSE)
```
visualizeCellTracks *Visualize Cell Tracks originating at an Image Stack*

### Description

Visualize Cell Tracks that originated at an Image Stack of interest

```
visualizeCellTracks(
  tc_obj,
  stack = 1,
  pnt.cex = 1.2,
  1wd = 1.6,
  col = "red2",col.untracked = "gray45",
  main = NULL
)
```
### Arguments

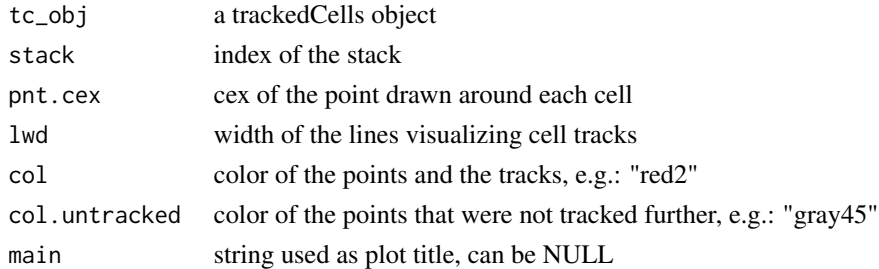

### Value

None

#### Author(s)

Damiano Fantini, <damiano.fantini@gmail.com>

### References

```
https://www.data-pulse.com/dev_site/cellmigration/ https://www.mathworks.com/matlabcentral/
fileexchange/60349-fasttracks
```
### Examples

```
x <- get(data(TrackCellsDataset))
visualizeCellTracks(tc_obj = x, stack = 2)
```
VisualizeStackCentroids

*Visualize Cells in an Image Stack*

### Description

Visualize objects that were identified as cells in a given image stack

```
VisualizeStackCentroids(
  tc_obj,
  stack = 1,
 pnt.cex = 1.2,
 txt.cex = 0.9,
 offset = 0.18,
  main = NULL
)
```
<span id="page-63-0"></span>

### <span id="page-64-0"></span>wsaPreProcessing 65

#### Arguments

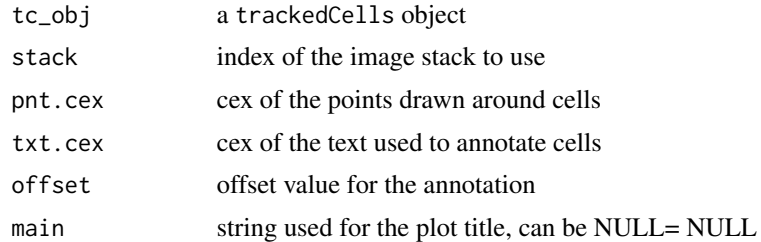

### Value

None

### Author(s)

Damiano Fantini, <damiano.fantini@gmail.com>

### References

```
https://www.data-pulse.com/dev_site/cellmigration/ https://www.mathworks.com/matlabcentral/
fileexchange/60349-fasttracks
```
### Examples

```
# Representative output
x <- get(data(TrackCellsDataset))
VisualizeStackCentroids(tc_obj = x, stack = 2, pnt.cex = 5, offset = 1.3)
```
wsaPreProcessing *Data preprocessing for wound scratch assay (WSA).*

### Description

This function allows filtering of cells and preprocessing of the trajectory data from wound scratch assay (WSA) experiments.

```
wsaPreProcessing(
  object,
 PixelSize = 1.24,
  TimeInterval = 10,
  FrameN = NULL,
  imageH = 1500,
  woundH = 600,
```

```
upperE = 400,
  lowerE = 1000,mar = 75,
 clearW = TRUE,
 ExpName = NULL
\mathcal{L}
```
### Arguments

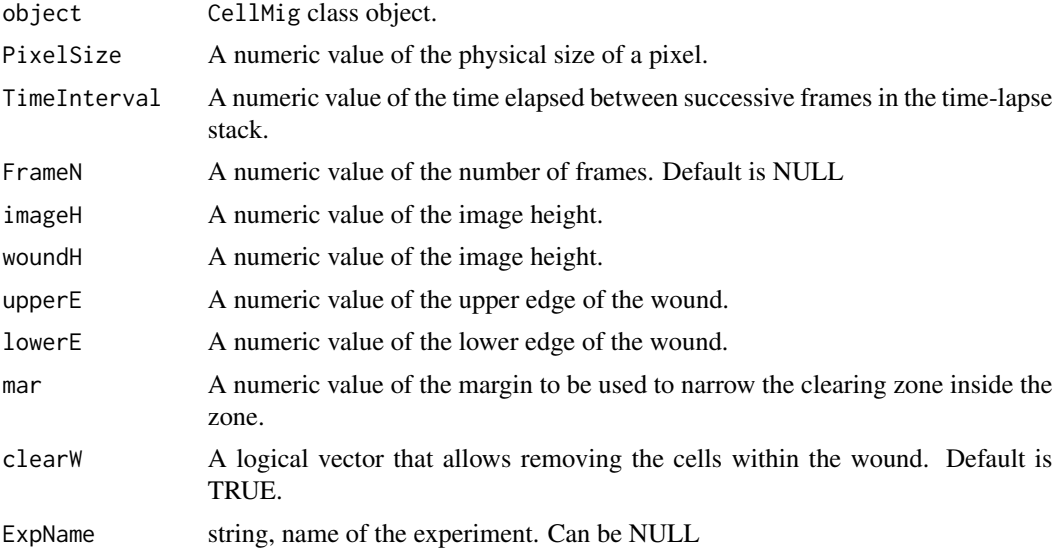

## Value

An CellMig class object with filtered, annotated and preprocessed data.

### Author(s)

Salim Ghannoum <salim.ghannoum@medisin.uio.no>

### References

[https://www.data-pulse.com/dev\\_site/cellmigration/](https://www.data-pulse.com/dev_site/cellmigration/)

```
WSADataset <- get(data(WSADataset))
wasDF=WSADataset[seq(1,30,by=1),]
wsaTD <- CellMig(wasDF)
wsaTD <- wsaPreProcessing(wsaTD,FrameN=20)
```
# <span id="page-66-0"></span>**Index**

∗ datasets TrajectoryDataset, [61](#page-60-0) aggregateFR, [3](#page-2-0) aggregateTrackedCells, [5](#page-4-0) CellMig *(*CellMig-class*)*, [6](#page-5-0) CellMig-class, [6](#page-5-0) CellMigPCA, [7](#page-6-0) CellMigPCAclust, [8](#page-7-0) CellMigPCAclustALL, [9](#page-8-0) CellTracker, [11](#page-10-0) ComputeTracksStats, [13](#page-12-0) DiAutoCor, [14](#page-13-0)

DiRatio, [15](#page-14-0) DiRatioPlot, [16](#page-15-0)

EstimateDiameterRange, [17](#page-16-0)

FilterTrackedCells, [18](#page-17-0) FinRes, [19](#page-18-0) FMI, [20](#page-19-0) ForwardMigration, [21](#page-20-0)

```
getAvailableAggrMetrics, 22
getCellImages, 23
getCellImages,trackedCells-method
        (getCellImages), 23
getCellMigSlot, 24
getCellMigSlot,CellMig,character-method
        (getCellMigSlot), 24
getCellsMeta, 24
getCellsStats, 25
getCellTrackMeta, 26
getCellTrackMeta,trackedCells-method
        (getCellTrackMeta), 26
getCellTracks, 26
getCellTracks,trackedCells-method
        (getCellTracks), 26
getCellTrackStats, 27
```
getCellTrackStats,trackedCells-method *(*getCellTrackStats*)*, [27](#page-26-0) getDACtable, [28](#page-27-0) getDiRatio, [29](#page-28-0) getFMItable, [30](#page-29-0) getForMigtable, [31](#page-30-0) getImageCentroids, [32](#page-31-0) getImageCentroids,trackedCells-method *(*getImageCentroids*)*, [32](#page-31-0) getImageStacks, [32](#page-31-0) getMSDtable, [33](#page-32-0) getOptimizedParameters, [34](#page-33-0) getOptimizedParams, [35](#page-34-0) getOptimizedParams,trackedCells-method *(*getOptimizedParams*)*, [35](#page-34-0) getPerAndSpeed, [35](#page-34-0) getPopulationStats, [36](#page-35-0) getProcessedImages, [37](#page-36-0) getProcessedImages,trackedCells-method *(*getProcessedImages*)*, [37](#page-36-0) getProcessingStatus, [37](#page-36-0) getProcessingStatus,trackedCells-method *(*getProcessingStatus*)*, [37](#page-36-0) getResults, [38](#page-37-0) getTracks, [39](#page-38-0) getVACtable, [39](#page-38-0)

initialize,CellMig-method *(*CellMig-class*)*, [6](#page-5-0) initialize, trackedCells-method *(*trackedCells-class*)*, [60](#page-59-0)

### LoadTiff, [40](#page-39-0)

MSD, [41](#page-40-0)

OptimizeParams, [43](#page-42-0)

PerAndSpeed, [44](#page-43-0) plot3DAllTracks, [46](#page-45-0) plot3DTracks, [47](#page-46-0)

```
plotAllTracks, 48
plotSampleTracks, 49
PlotTracksSeparately, 50
rmPreProcessing, 51
setAnalyticParams, 52
setAnalyticParams, trackedCells, list-method
        (setAnalyticParams), 52
setCellMigSlot, 53
setCellMigSlot,CellMig,character,ANY-method
        (setCellMigSlot), 53
setCellMigSlot,CellMig,character-method
        (setCellMigSlot), 53
setCellsMeta, 53
setCellTracks, 54
setCellTracks,trackedCells,matrix-method
        (setCellTracks), 54
setExpName, 55
setExpName, CellMig, character-method
        (setExpName), 55
setOptimizedParams, 56
setOptimizedParams,trackedCells,ANY,ANY-method
        (setOptimizedParams), 56
setOptimizedParams,trackedCells-method
        (setOptimizedParams), 56
setProcessedImages, 56
setProcessedImages, trackedCells, list-method
        (setProcessedImages), 56
setProcessingStatus, 57
setProcessingStatus,trackedCells,character,numeric-method
        (setProcessingStatus), 57
setTrackedCellsMeta, 58
setTrackedCellsMeta,trackedCells,list-method
        (setTrackedCellsMeta), 58
setTrackedCentroids, 58
setTrackedCentroids,trackedCells,list-method
        (setTrackedCentroids), 58
setTrackedPositions, 59
setTrackedPositions,trackedCells,data.frame-method
        (setTrackedPositions), 59
setTrackingStats, 60
setTrackingStats,trackedCells,ANY,ANY-method
        (setTrackingStats), 60
setTrackingStats, trackedCells-method
        (setTrackingStats), 60
trackedCells (trackedCells-class), 60
                                               TrajectoryDataset, 61
                                               VeAutoCor, 62
                                               visualizeCellTracks, 63
                                               VisualizeStackCentroids, 64
                                               wsaPreProcessing, 65
```

```
trackedCells-class, 60
```